**TRABAJO FINAL DE LA CARRERA INGENIERÍA AGRONÓMICA**

# **ESTIMACIÓN DE LA PRODUCCIÓN DE SEMILLAS DE TRIGO PAN MEDIANTE IMÁGENES SATELITALES**

ALUMNA: Virginia Caucino

DOCENTE TUTOR:

Ing. Agr. Mg Nelly Salomón

DOCENTES CONSEJEROS:

Ing. Agr. Dra. Cecilia Pellegrini

Ing. Agr. Mg. Roberto Kiessling

SUPERVISORES EXTERNOS:

Ing. Inform. Dra. G. Noelia Revollo Sarmiento (UNJ)

Ing. Agr. (Mg.) Leandro Ortis (ACA)

Ing. Agr. Facundo Rosetti (ACA)

## **UNIVERSIDAD NACIONAL DEL SUR**

BAHIA BLANCA | ARGENTINA

**AÑO 2023**

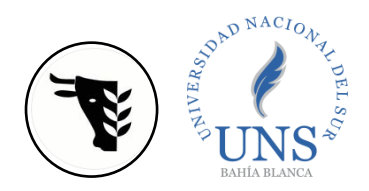

#### <span id="page-1-0"></span>**Agradecimientos**

La parte más importante de todo este trabajo considero que es esta hoja, la de los agradecimientos. Sin duda no hubiese llegado al final de esta tesis y carrera sin el sostén de aquellas personas que considero incondicionales.

A lo largo de mi estadía en la universidad fui sumando personas que se han vuelto una guía para mí, haciendo más fácil y especial mi camino por las aulas.

El primer y más importante lugar en mi vida lo tiene mi familia, quienes fueron apoyo constante y palabras de aliento, abrazos para festejar en los días buenos, y para brindar paz en aquellos más grises. Nunca dudaron de mí, aun cuando yo lo hacía, y fueron los principales pilares para que hoy me encuentre finalizando mi etapa universitaria. A las velas y los abrazos de mi mamá, los consejos y el apoyo de mi papá, la convivencia más linda, todas las tardes de café, estudio y cenas con mis hermanas y Nacho, les voy a estar eternamente agradecida, porque fueron escalones para traerme hasta acá hoy.

El segundo y muy especial lugar se lo llevan mis amigas/os de la universidad. Dueños de infinidad de mañanas y tardes de estudio, de estrés pero mucha felicidad y festejo por cada examen aprobado. Cada mate, cada merienda en Blossom, cada salida y charla las llevo en el corazón. Gracias por ayudarme a seguir en este camino con ustedes, por cada empujón y explicación que me dieron cuando más lo necesité. Si tuviera que volver a hacer la carrera, desearía siempre encontrarlas en esa clase de Matemática en 2017.

Un agradecimiento inmenso a los amigos que hice en Brasil, por ser parte de una experiencia hermosa que me hizo cambiar completamente. A Eve y Richi especialmente, por todas las tardes juntas en la UFLA escribiendo nuestras tesis y los consejos que me brindaron, por inspirarme a ser mucho más de lo que pensaba en esta carrera.

Y para finalizar, el agradecimiento más sincero a mi directora Nelly, quien estuvo al pie de este trabajo desde el primer día, ayudándome en cada paso. Gracias por introducirme a este mundo tan lindo de lo satelital. A los docentes consejeros y supervisores externos, por corregir esta tesis y ofrecer toda la información necesaria para realizarla. A mi querida Universidad Nacional del Sur y el Departamento de Agronomía, gracias por todo el conocimiento que me brindaron y las experiencias más lindas que viví, por ser el paso inicial en este camino profesional que elegí. En conjunto con la UFLA, me dieron la posibilidad de vivir un intercambio hermoso, que me llevó a crecer tanto personal como académicamente.

A todos los docentes que me hicieron llegar sus palabras, los recuerdo siempre y serán pilar fundamental de mi desarrollo laboral.

A todas las personas que fueron parte de este camino universitario sepan que me aportaron mucho más de lo que piensan, gracias.

## <span id="page-2-0"></span>Índice de Contenidos

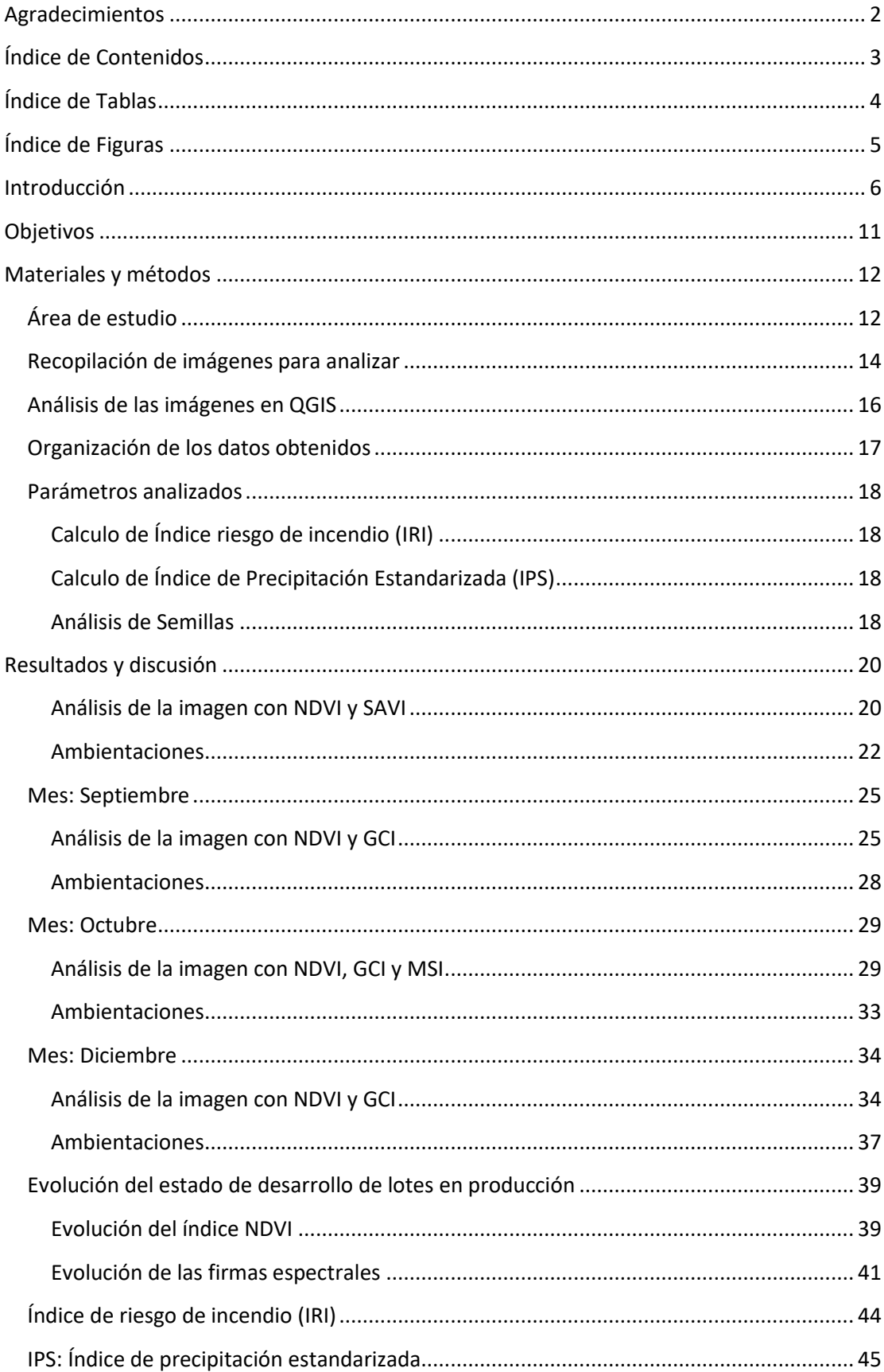

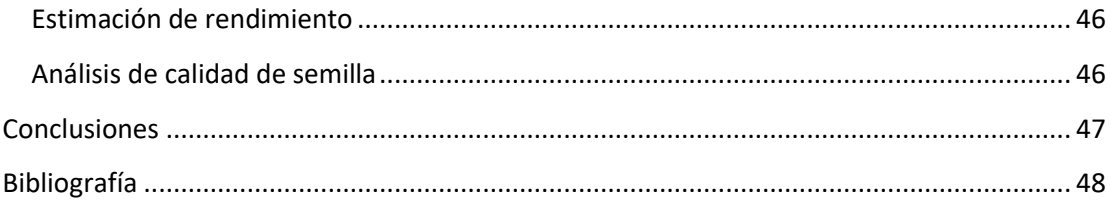

## <span id="page-3-0"></span>**Índice de Tablas**

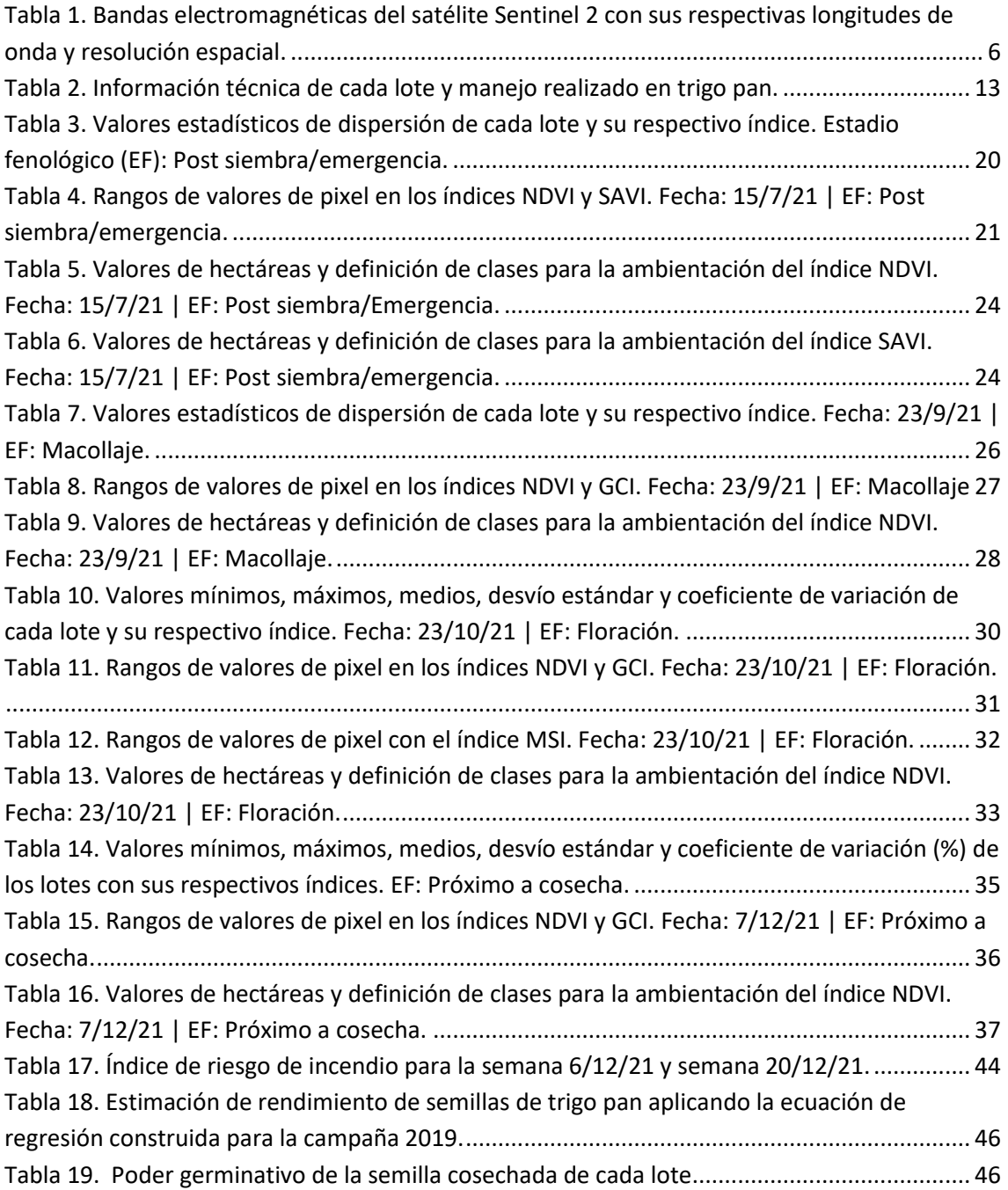

## <span id="page-4-0"></span>**Índice de Figuras**

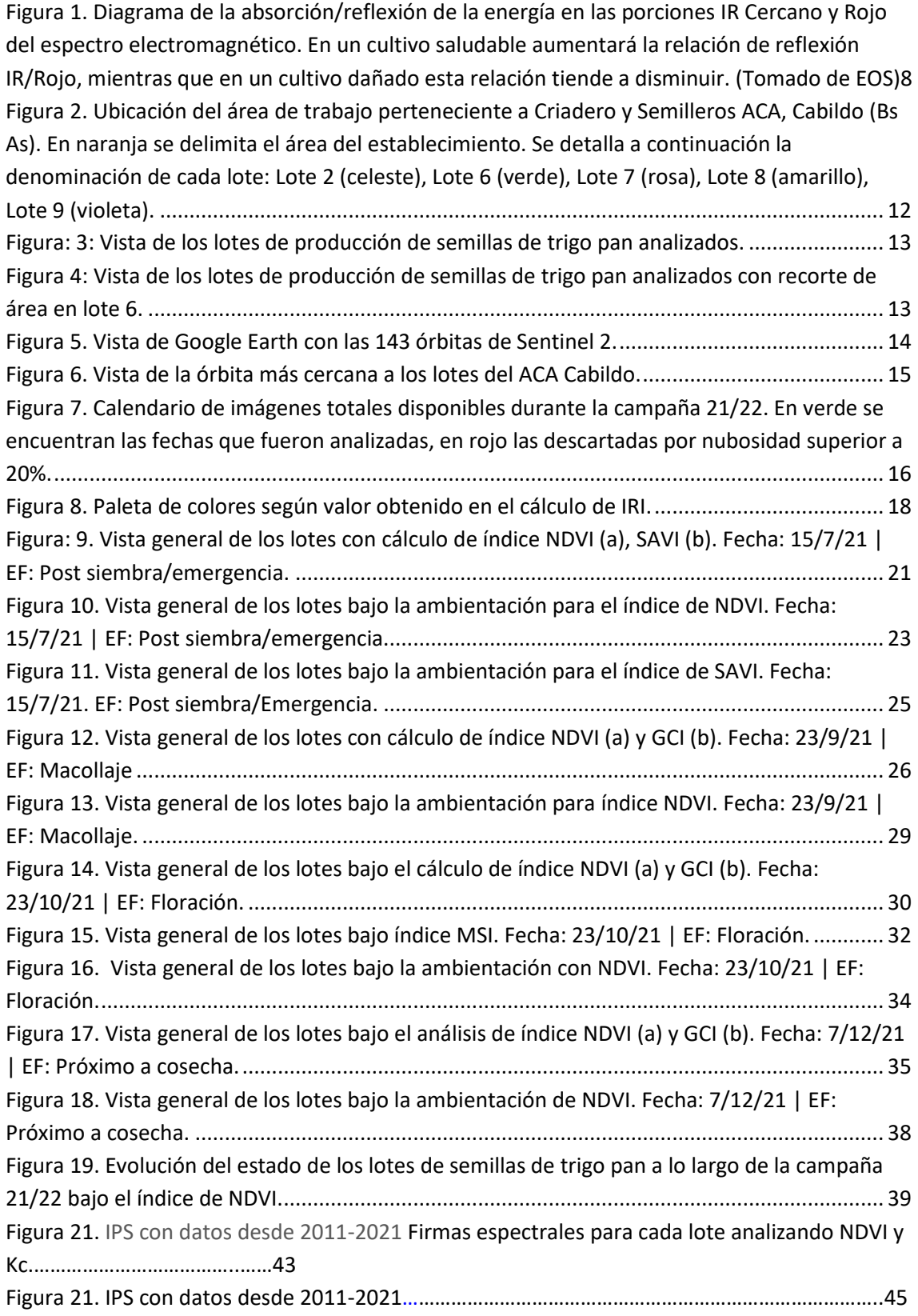

### <span id="page-5-0"></span>**Introducción**

Con el avance de los años, las tecnologías de monitoreo aplicadas a las actividades agrícolas han ido evolucionando, permitiendo innovadoras opciones de seguimiento de los agro procesos. Esto posibilita detectar en forma temprana enfermedades, plagas, adversidades climáticas (sequía y temperaturas altas), enmiendas de nutrientes específicos y otras condiciones que afectan negativamente al cultivo en general y a la calidad de la semilla en particular.

Las técnicas in situ permiten obtener información precisa, sin embargo, requieren acceso físico, mayor tiempo operativo y son más costosas.

Los sensores remotos se presentan como una alternativa para el monitoreo de los establecimientos agrícola-ganaderos sin obligarnos a estar físicamente en el lugar. Puntualmente los sensores satelitales permiten estimar la situación a campo desde el espacio, ahorrar costos y mano de obra.

Los satélites son vehículos espaciales que cuentan con sensores de tipo ópticos (pasivos) y de tipo radar (activos). Los pasivos captan lo que refleja la tierra y organizan esta información en bandas electromagnéticas (variando el número según el tipo de satélite).

La constelación de Sentinel, utilizada en este trabajo, fue diseñada para brindar datos e imágenes al programa Copernicus, perteneciente a la Comisión Europea. Puntualmente se trabajó con el satélite Sentinel 2, que cuenta con una cámara multiespectral de alta resolución con 13 bandas espectrales: 4 bandas con resolución de 10 metros, 6 bandas a 20 metros y 3 bandas a 60 metros. En la tabla 1 se detalla el total de bandas espectrales, las porciones del espectro electromagnético que contempla cada una (longitud de onda) y su respectiva resolución espacial.

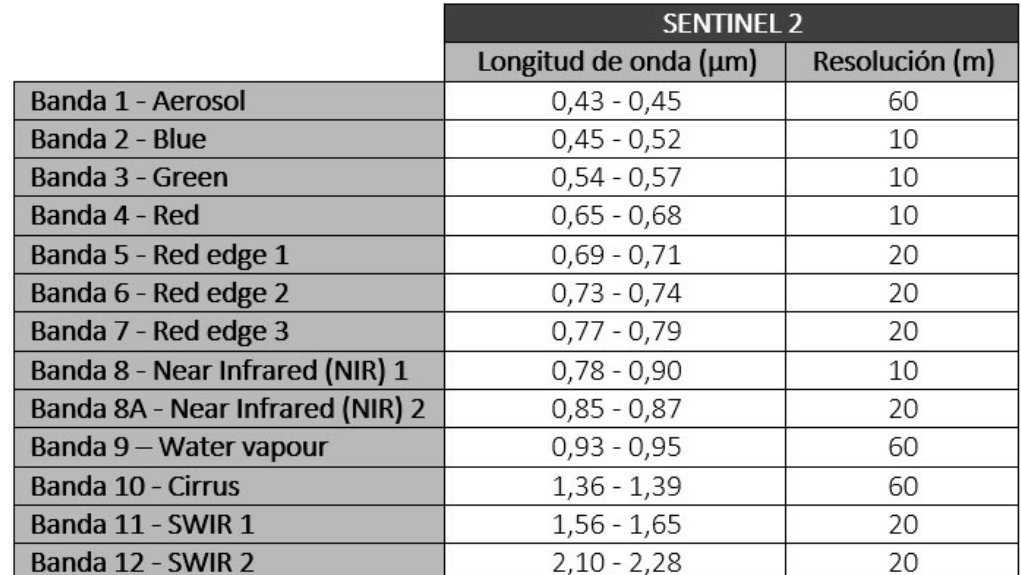

<span id="page-5-1"></span>**Tabla 1. Bandas electromagnéticas del satélite Sentinel 2 con sus respectivas longitudes de onda y resolución espacial.** 

La misión cuenta con 2 satélites idénticos en la misma órbita helio sincrónica, separados entre sí por 180° y trabajando a una altura aproximada de 786 km, siendo Sentinel 2A y Sentinel 2B. Cada satélite demora 10 días en completar su ruta, sin embargo, al trabajar en conjunto es posible obtener imágenes terrestres cada 5 días en el sitio web de Copernicus. La alta frecuencia del vehículo tiene como ventaja evitar la pérdida de información por condiciones climáticas (nubosidad). Si el día que pasa, por ejemplo, el Sentinel 2A hay alta nubosidad, en lugar de perder 10 días de información, puede suceder que al momento del paso de Sentinel 2B las nubes se disipen y sea posible analizar esa imagen.

Cada satélite combina alta resolución, nuevas capacidades espectrales y un campo de visión de 290 kilómetros de ancho, lo que permite contar con información útil y detallada para las áreas de interés. En el caso de la agricultura y prácticas forestales, permite calcular índices edáficos y vegetales de interés para estudiar el desarrollo de los cultivos y hasta la predicción de rendimiento en las cosechas.

Las imágenes satelitales pueden obtenerse en cualquier momento del ciclo productivo vegetal, sin embargo, en cada fecha ofrecerán una información diferenciada por lo que es necesario comprender y calcular los índices adecuados al estadio fenológico. Según el momento, permiten realizar ambientaciones, identificar variabilidad del lote, monitorear malezas durante el barbecho, verificar la eficiencia de implantación durante el periodo vegetativo, conocer el nivel de humedad de la planta, estimar el rendimiento.

Para obtener las imágenes satelitales se utilizó la plataforma oficial de Copernicus, [\(https://scihub.copernicus.eu/dhus/#/home\)](https://scihub.copernicus.eu/dhus/#/home). Este sitio permite elegir el periodo de tiempo que se desea estudiar, poniendo a nuestra disposición el total de imágenes obtenidas durante esas fechas, e informando las características de cada una para facilitar la clasificación y descarte de aquellas que no son útiles para nuestros fines. Dado que el procesamiento de las imágenes desde el satélite hacia la carga en el sitio web demora unas horas, las imágenes están disponibles prácticamente un día después de los 5 días.

Las imágenes se procesaron calculando índices de humedad y vegetales que fueron variando según el estadio fenológico en que se encontraba el cultivo de trigo. A continuación, se detallan técnicamente los índices utilizados:

**Índice de Vegetación de Diferencia Normalizada (NDVI):** Este índice mide el verdor y la densidad vegetal, pudiendo diferenciar fácilmente entre vegetación sana y dañada. Se calcula a partir de dos bandas, rojo visible (Banda 4 en Sentinel 2) e infrarrojo cercano (Banda 8 en Sentinel 2) con la siguiente ecuación:

$$
NDVI = (NIR - Red) / (NIR + Red)
$$

Según los resultados que devuelva la ecuación ofrece una curva diferenciada para cultivo sano y uno dañado según el contenido de clorofila que tenga. La clorofila es un pigmento que indica la salud vegetal, y en términos electromagnéticos, en una condición óptima absorbe la luz visible y refleja la energía en la banda de infrarrojo cercano. Si la planta está dañada, estresada o afectada su sanidad, la planta comenzará a absorber más energía en infrarrojo cercano, en lugar de reflejarla. Por lo que, en términos generales, si los valores de

NDVI son altos significa que está reflejando IR, mientras que si son bajos lo está absorbiendo (Figura 1).

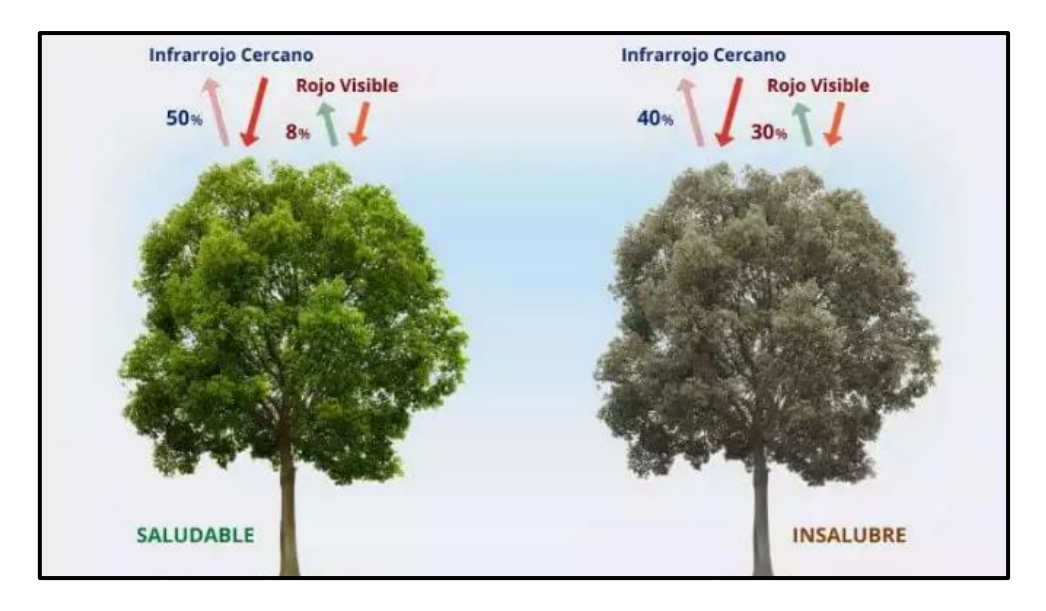

<span id="page-7-0"></span>**Figura 1. Diagrama de la absorción/reflexión de la energía en las porciones IR Cercano y Rojo del espectro electromagnético. En un cultivo saludable aumentará la relación de reflexión IR/Rojo, mientras que en un cultivo dañado esta relación tiende a disminuir. (Tomado de EOS)**

Sin embargo, es fundamental conocer el estadio fenológico en el que se encuentra el cultivo para interpretar correctamente los valores de índice arrojados por cada pixel. Siendo así, por ejemplo, en el periodo vegetativo los valores aumentarán progresivamente en un cultivo sano llegando a su máximo en floración, a partir de este momento caerán hasta ser mínimos en la cosecha (por la senescencia natural de la planta).

Se define por valores que varían entre -1 y 1, siendo de 0.1 o menos zonas rocosas/arena/nieve; valores de 0.2 a 0.3 arbustos y pradera y valores de 0.6 a 0.8 bosques templados y tropicales.

Este índice permite determinar [zonas con productividad](https://eos.com/es/products/crop-monitoring/key-functions/zoning/) alta o baja, al igual que conocer las necesidades de nitrógeno y decidir si realizar aplicaciones.

**Índice de Vegetación Ajustado al Suelo (SAVI):** Este índice es utilizado para corregir el NDVI en áreas donde la cobertura vegetal es baja, de esta forma se mitiga el impacto del brillo del suelo. Se calcula con las bandas de infrarrojo cercano (banda 4 en Sentinel 2), rojo visible (banda 8 en Sentinel 2) y un factor de corrección (L) considerado por Copernicus para Sentinel de 0.428.

 $SAVI = ((NIR - R) / (NIR + R + L)) * (1 + L)$ 

El factor de corrección L varía entre -1 y +1, dependiendo de la densidad de vegetación verde, en zonas con cobertura se utiliza L=0 (transformando la ecuación en la de NDVI), contrariamente si la vegetación es escasa se utiliza 1. Sin embargo, suele ajustarse a una media de 0.5 (0.428 según Copernicus para Sentinel) para la mayoría de suelos. Es utilizado por lo tanto en estadios vegetativos tempranos del cultivo y zonas áridas con menos de 15% de vegetación.

**Índice de Clorofila verde (GCI):** Es utilizado para estimar el contenido de clorofila de la cobertura vegetal. El contenido de clorofila refleja el estado fisiológico de la planta y permite inferir la salud del cultivo.

Al interpretar los valores, se percibe que a valores más altos mayor es el contenido de clorofila, y por lo tanto mayor salud del cultivo, siempre teniendo en cuenta el estadio fenológico en el que se encuentra el cultivo.

$$
GCI = (NIR) / (Green) - 1
$$

Para Sentinel 2 la banda NIR corresponde a la número 8 y la Green a la número 3.

**Índice de Estrés Hídrico (MSI):** El índice de estrés hídrico es utilizado para conocer el estado hídrico de la cobertura vegetal. Para calcularlo se utiliza la siguiente fórmula:

$$
MSI = SWIR/NIR
$$

Siendo SWIR la banda 11 en Sentinel 2 y NIR la banda 8. Los valores más altos del índice indican mayor estrés hídrico de las plantas y, por lo tanto, menor contenido hídrico en el suelo. Los valores pueden variar de 0 a 3, siendo el rango más frecuente 0.2 a 2 para vegetación verde.

**Índice de riesgo incendio (IRI):** Es un indicador que permite conocer el riesgo de incendio que existe en una determinada zona, producto de las altas temperaturas, baja humedad relativa y precipitaciones, y fuertes vientos. Se indica el nivel de riesgo con una escala colorimétrica, iniciando con colores verdes (bajo riesgo), amarillentos/naranjas (riesgo medio) y colores rojos (riesgo alto).

Es calculado en la última etapa del ciclo del cultivo, próximo a cosecha. Se utiliza la ecuación propuesta por MacArthur con tres variables meteorológicas: Temperatura (°C), Humedad Relativa (%) y Velocidad del viento (Km.h<sup>-1</sup>). Para obtener la información necesaria se precisan tres portales meteorológicos diferentes.

Los resultados arrojados se clasifican en distintos rangos, y en función del obtenido se define el nivel de riesgo existente en esa fecha. A continuación, se detallan los rangos en que se clasifica el IRI y el nivel de peligrosidad en cada uno:

- Bajo (0-4.99): Condiciones climáticas favorables y un alto contenido de humedad de los rastrojos indican que la probabilidad de que el fuego se desplace rápidamente es baja. Bajo estas condiciones, la combustión en exteriores se puede realizar, pero con precauciones de seguridad razonables.
- Medio (5-11.9): Condiciones climáticas marginales y disminución del contenido de humedad de los rastrojos y otros materiales orgánicos secos indican que existe la posibilidad de que se propague un incendio. Cualquier combustión al aire libre debe ser monitoreada de cerca.
- Alto (12-20.99): Condiciones climáticas desfavorables y el bajo contenido de humedad de los rastrojos y otros materiales orgánicos secos indican que existe un gran potencial de propagación de un incendio. La combustión en el exterior debe limitarse a la

madrugada o a la noche cuando las velocidades del viento son generalmente más bajas y la humedad relativa es más alta.

- Muy alto (21-28.99): Condiciones climáticas muy malas y el contenido de humedad muy bajo de los rastrojos y otros materiales orgánicos secos indican que existen condiciones de quemado peligrosas. Los incendios se propagarán rápidamente y mostrarán un comportamiento errático. No se recomienda quemar al aire libre.
- Extremo (>29): Condiciones climáticas extremas y el contenido de humedad muy bajo de los rastrojos indican que existen condiciones de combustión críticas. Todos los incendios tienen el potencial de volverse grandes y diseminarse y convertirse rápidamente en erráticos con características de comportamiento extremas.

**Índice de precipitación estandarizada (IPS):** Este índice representa las variaciones de precipitaciones a lo largo de un periodo determinado, respecto de una media. Permite conocer años lluviosos y años más secos, o incluso comparar intensidades de los déficits de precipitación entre zonas con climas muy diferentes (AEMET, 2023). Los valores varían entre -3 a 3, siendo negativos años con precipitaciones menores a la media, y los valores positivos años que superaron la media.

## <span id="page-10-0"></span>**Objetivos**

#### Objetivos Generales

- Aplicar métodos de análisis de información de sensado remoto para la determinación del rendimiento final de cultivos de semilla de trigo pan, así como para la elaboración de recomendaciones que mejoren los resultados esperados o mitiguen situaciones potencialmente desfavorables.

#### Objetivos Específicos

- Monitorear la producción de semillas de lotes de trigo con dispositivos de sensado remoto cotejándola con información relevada en los mismos lotes por personal especializado.
- Determinar los cambios de cobertura de área, estados fisiológicos (estrés hídrico y nutricional), estado sanitario (adversidades bióticas), estreses abióticos (adversidades atmosféricas) entre otros utilizando imágenes de la misión Landsat 8 o Sentinel-2.
- Cotejar estos modelos con la información de campo provista con especialistas, ajustar los parámetros a la mayor exactitud posible, y determinar los índices de calidad de los mismos.
- Proponer un modelo que permita predecir el rinde esperado a partir de los valores determinados anteriormente.
- Evaluar la calidad física y biológica de la semilla cosechada.

### <span id="page-11-0"></span>**Materiales y métodos**

#### <span id="page-11-1"></span>**Área de estudio**

El presente proyecto se enmarca en una línea de investigación aplicada al agro, establecida en lotes de producción de semillas del Criadero y Semillero de la Asociación de Cooperativas Argentinas (ACA), ubicado en cercanías a la localidad de Cabildo (Buenos Aires, Argentina), con coordenadas -38°36'26.95"S (Latitud) y -61°57'40.04"O (Longitud) (Figura 2).

El área de estudio estuvo determinada por cinco lotes fiscalizados de producción de semilla de trigo pan (*Triticum aestivum L*.) que están inscriptas en INASE y han sido obtenidas en el Programa de Mejoramiento de Trigo perteneciente a la Asociación de Cooperativas Argentinas (ACA).

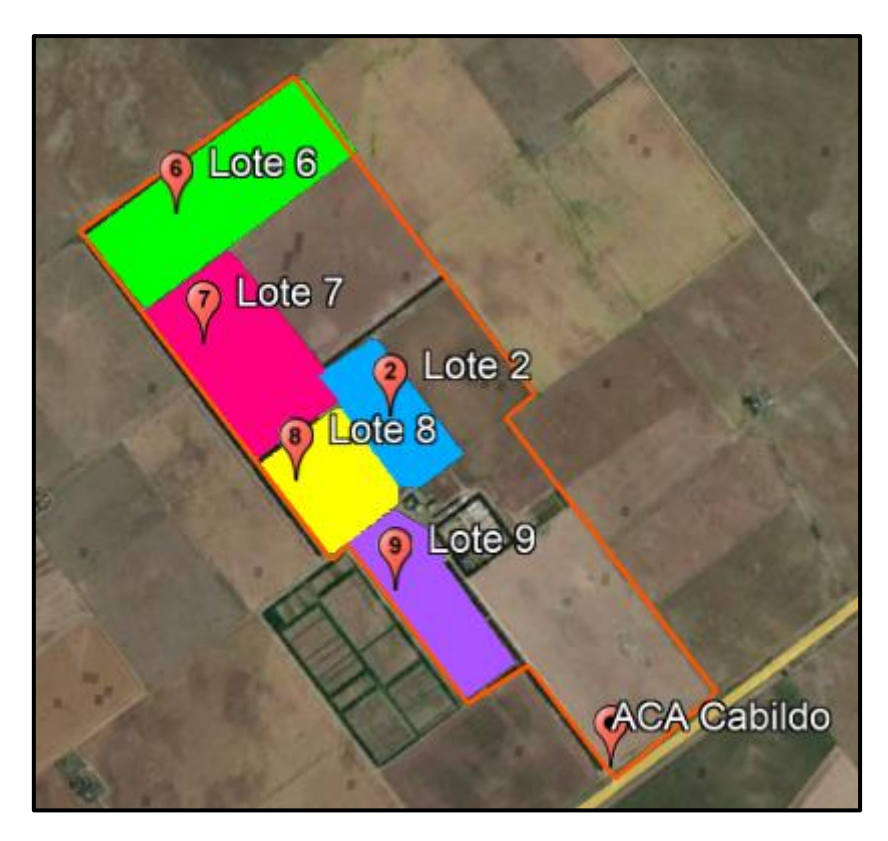

**Figura 2***.* **Ubicación del área de trabajo perteneciente a Criadero y Semilleros ACA, Cabildo (Bs As). En naranja se delimita el área del establecimiento. Se detalla a continuación la denominación de cada lote: Lote 2 (celeste), Lote 6 (verde), Lote 7 (rosa), Lote 8 (amarillo), Lote 9 (violeta).**

<span id="page-11-2"></span>Se analizaron imágenes satelitales SENTINEL-2 utilizando diferentes índices (NDVI, SAVI, GCI y MSI) para cinco lotes de producción de semillas de trigo pan (Figura 3) pertenecientes a la campaña 21/22. Para crear los archivos vectoriales de cada lote, ACA nos brindó las coordenadas. En la figura 4 se observa una diferencia en el área delimitada en el lote 6 en comparación con la figura 3, esto se debe a que durante la campaña se realizó una aplicación de glifosato porque fue necesario donar parte del lote a una ampliación del campo experimental para la siembra de ensayos. Si no se retiraba esta porción donada del polígono

del lote 6, afectaba significativamente los valores medios de cada índice, impidiendo tener un parámetro comparativo con el resto del lote.

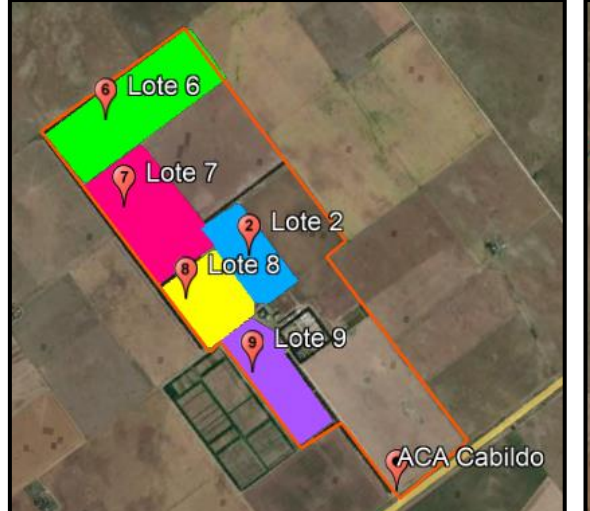

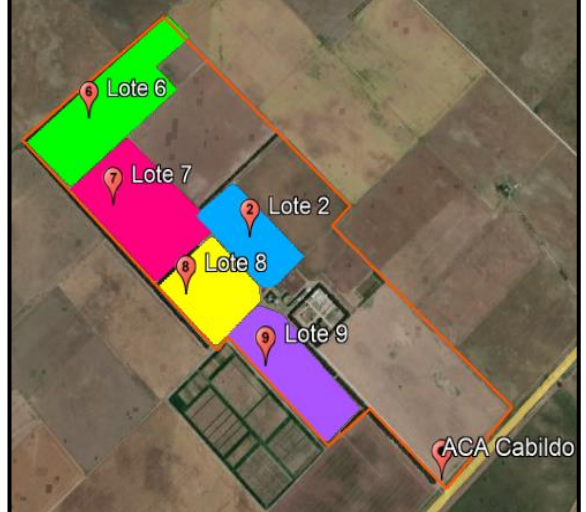

<span id="page-12-1"></span>**Figura: 3: Vista de los lotes de producción de semillas de trigo pan analizados.**

<span id="page-12-2"></span>**Figura 4: Vista de los lotes de producción de semillas de trigo pan analizados con recorte de área en lote 6.** 

La tabla 2 presenta la información técnica de cada lote y el manejo realizado a lo largo de la campaña 21/22.

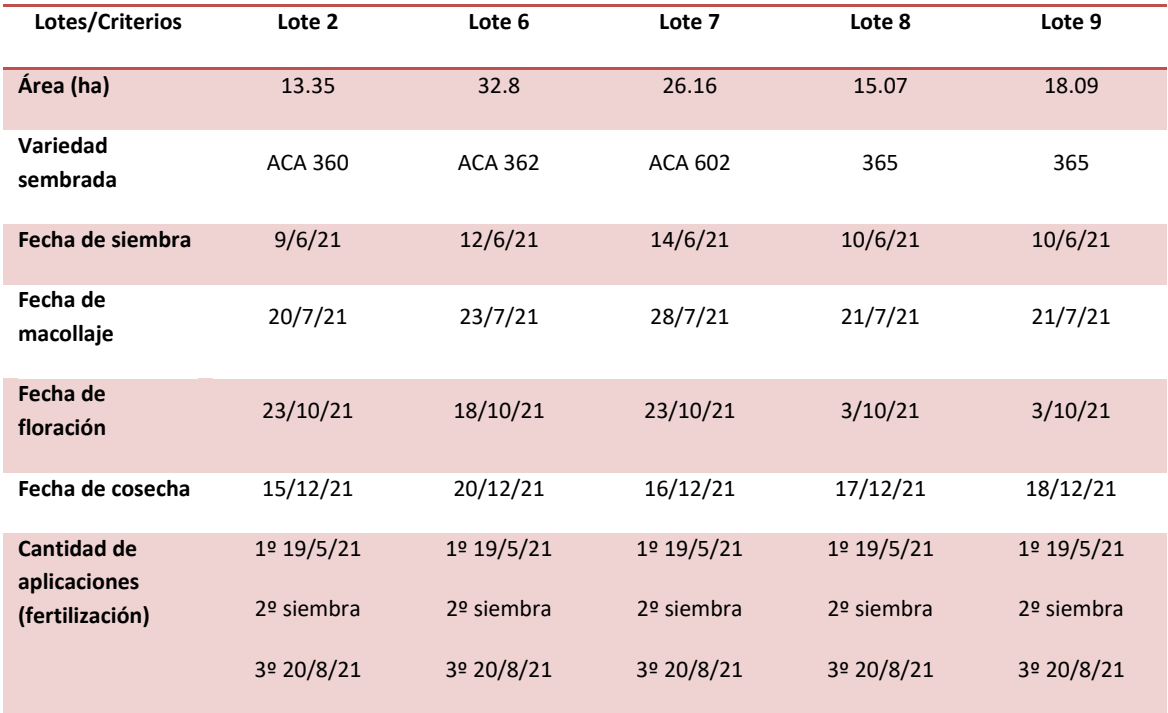

<span id="page-12-0"></span>**Tabla 2. Información técnica de cada lote y manejo realizado en trigo pan.** 

Fertilizaciones:

- 1º: 100 kg/ha UREA
- 2º: 90 kg/ha Microessentials SZ
- 3º: 100 kg/ha UREA

Además, se detalla brevemente las características técnicas de cada variedad sembrada, (https://www.acamarket.com.ar/)

- **ACA 360:** Variedad de ciclo largo intermedio, sin requerimientos de frío. Grupo 1 de Calidad Industrial, destacado valor de proteína en grano y pH. Excelente adaptación a todas las regiones trigueras para épocas de siembras tempranas e intermedias, muy buen comportamiento frente a roya de la hoja y roya del tallo. Ideal para producir trigo de calidad.
- **ACA 362:** Cultivar de ciclo largo, con muy buena adaptación a todas las subregiones trigueras. Excelente calidad industrial y comercial.
- **ACA 602:** Variedad de ciclo intermedio, sin requerimiento de frío. Excelente comportamiento frente a roya amarilla, roya de la hoja y roya del tallo. Alto potencial de rendimiento y estabilidad, Grupo 2 de Calidad Industrial y excelente calidad comercial, con destacados valores de pH y proteína en grano. Gran adaptabilidad a todos los ambientes trigueros, con amplia ventana de implantación en todas las épocas intermedias.
- **365:** Variedad de ciclo largo, sin requerimientos de frío. Grupo 1 de calidad industrial. La mejor combinación de alto potencial y calidad. Excelente comportamiento frente a roya de la hoja y roya del tallo. Ideal para producir trigos de calidad. Amplia adaptación a todas las subregiones trigueras en épocas de siembra temprana.

#### <span id="page-13-0"></span>**Recopilación de imágenes para analizar**

Primeramente, fue necesario conocer la órbita que se encontraba más cerca de los lotes de ACA Cabildo, para tenerlo en cuenta al momento de descargar las imágenes del sitio de Copernicus.

Luego, se utilizó el software Google Earth Pro para abrir el archivo OrbitSwath2KMLRelOrbit v1.0 en el cual se visualizan las 143 orbitas (Figura 5) que tiene el satélite Sentinel 2 distribuidas a lo largo de todo el planeta.

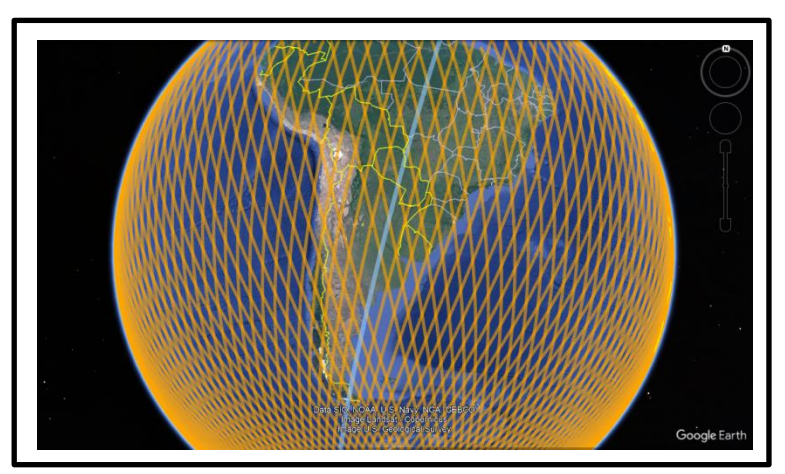

**Figura 5. Vista de Google Earth con las 143 órbitas de Sentinel 2.**

<span id="page-13-1"></span>Seguidamente, se ubicó el área más cercana al establecimiento y se solicitó al programa la órbita en la que el satélite pasa (Figura 6), en nuestro caso fue la órbita 67.

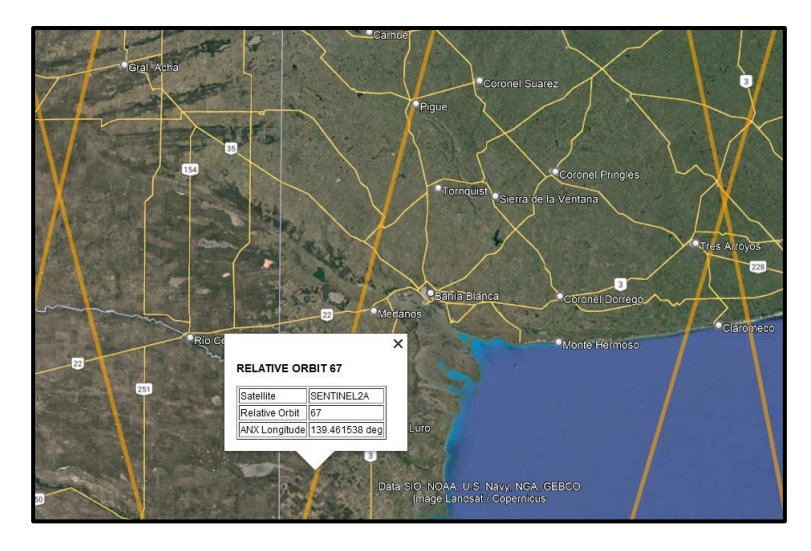

 **Figura 6. Vista de la órbita más cercana a los lotes del ACA Cabildo.** 

<span id="page-14-0"></span>Luego de conocer la órbita del satélite se seleccionó el área en el que se encontraba el territorio a ser analizado en la Plataforma Copernicus, se delimitó un polígono (contemplando que toda el área quede cubierta). En la sección "search criteria" se completaron los parámetros a tener en cuenta en la búsqueda de imágenes: rango de fechas, la misión de Sentinel que se deseaba utilizar, la plataforma satelital y el tipo de producto.

Las imágenes eran descargadas cada 5 días desde la plataforma de Copernicus. Solo se descargaban aquellas que tuvieran un porcentaje de nubosidad menor a 20%, dado que si era superior, alteraba los valores calculados en cada índice y dejaba de ser un resultado confiable.

Una vez seleccionadas las imágenes de interés, se descargaron en formato Zip, siendo necesario descomprimirlas y trabajar específicamente con las bandas de interés.

La Figura 7 muestra el calendario con las fechas de las imágenes totales (32) disponibles durante la campaña 21/22 (círculos verdes las analizadas; 16 imágenes), y en rojo se marcan aquellas que no fueron descargadas por alta nubosidad (16 imágenes).

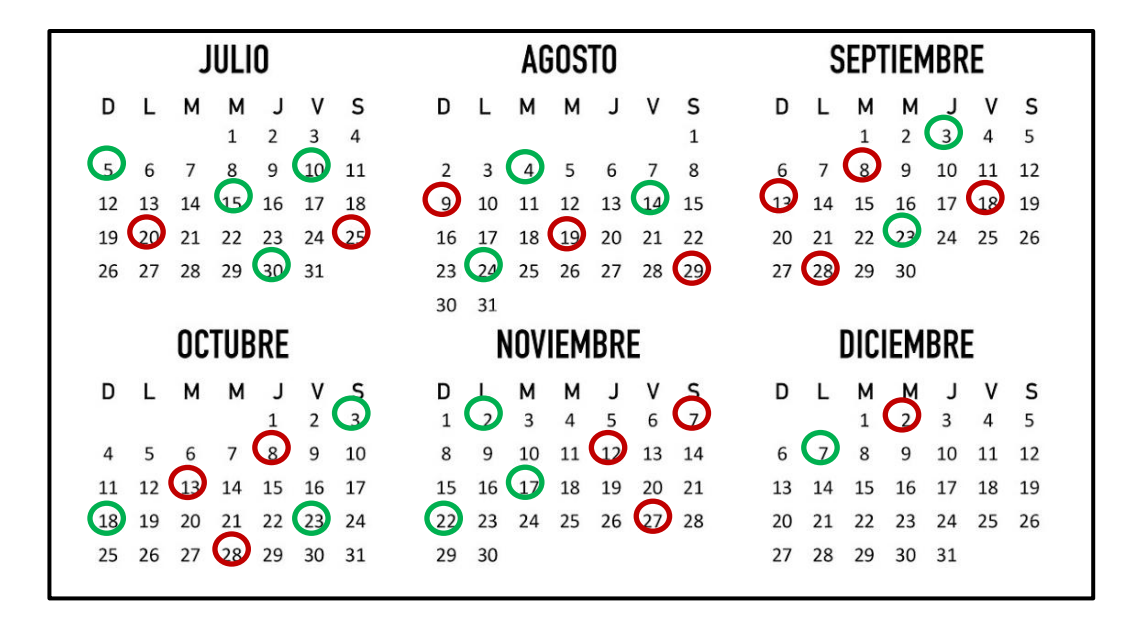

<span id="page-15-1"></span>**Figura 7. Calendario de imágenes totales disponibles durante la campaña 21/22. En verde se encuentran las fechas que fueron analizadas, en rojo las descartadas por nubosidad superior a 20%.**

#### <span id="page-15-0"></span>**Análisis de las imágenes en QGIS**

Todas las imágenes fueron analizadas con la versión libre de QGIS 3.8 ZANZIBAR. Luego de descomprimir el archivo se seleccionaron las bandas necesarias para calcular NDVI, GCI y SAVI en resolución 10 metros (valor referido al tamaño de pixel), obteniendo así el máximo detalle posible, y en resolución 20 metros MSI.

Una vez calculado el índice con la función "Calculadora Ráster" en toda la imagen, se realizó la extracción de cada polígono (lote) utilizando para ello la función "Cortar ráster por capa de máscara".

Luego, a la imagen en tonos de grises se le aplicó una paleta de color para una mejor visualización del estado del lote. La elección de esta paleta se realizó en una tonalidad en la que se observe mejor cada uno de los índices y represente fielmente la verdad de campo. En el caso de NDVI fue "RdYlGn" (Rojo-Amarillo-Verde), en SAVI "wikischaun" (Celeste-Verde-Marrón), en GCI la rampa de color "Greens" (tonalidades de verdes), y en MSI la paleta de color YlGn (amarillo-verde). La cantidad de intervalos colorimétricos fue la misma para todos los índices en todos los lotes (intervalos iguales de 6 secciones).

La aplicación de estas paletas de color permitió determinar el estado del lote. Conociendo el estadio fenológico en el que se encontraba el cultivo fue posible inferir diferentes situaciones anómalas dentro del mismo (fallas en la siembra, presencia de malezas, afloramiento de tosca, déficit de nutrientes, estado sanitario, etc.) las cuales se chequeaban con el técnico de la empresa para conocer la verdad de campo.

En primera instancia (desde la siembra hasta emergencia), dado que el suelo estaba prácticamente desnudo, se trabajó con los siguientes índices: Índice de Vegetación de Diferencia Normalizada (NDVI) e Índice de Vegetación Ajustado al Suelo (SAVI). Este último tiene en cuenta la corrección por la alta absorción de energía del suelo y la baja reflexión, por

lo que resultaban valores más fieles que el NDVI que trabaja directamente con clorofila. Al no existir todavía material vegetal de trigo o ser muy escaso, el NDVI solía captar el crecimiento de malezas que predominaban en el lote por su mayor tamaño y crecimiento de biomasa.

Cuando el trigo ya estaba en un estadio más avanzado, próximo a macollaje y en etapas posteriores (en periodo vegetativo), se reemplazó el índice SAVI por el Índice de Clorofila verde (GCI), y se mantuvo a lo largo de todo el ciclo el cálculo de NDVI. Como el suelo ya contaba con más cobertura vegetal, no era necesario utilizar un índice que corrigiera la absorción del suelo porque resultaba mínima, por lo que se comenzó a utilizar el índice GCI que mide clorofila vegetal para conocer la salud de las plantas.

Para la segunda etapa (a partir de floración hasta el final del ciclo), se decidió añadir un índice de humedad (MSI) porque se predecía una época de sequía para los meses finales de la campaña (septiembre en adelante), y se trató de estudiar con más precisión si nuestros lotes estarían afectados. Este índice se enfoca en el nivel de estrés que genera la sequía en el tejido vegetal.

Finalmente, una vez calculados todos los índices de una imagen, se realizaba una ambientación del área de estudio con cada uno de ellos. Esto permitió conocer dentro del lote la superficie que se encontraban en un estado óptimo del cultivo o que presentaban alguna anomalía, clasificándola en tres o cuatro áreas dependiendo de la variación del lote.

Para realizar la ambientación, se observó el rango de variación entre valores mínimos y máximos y se dividió este rango, teniendo en cuenta los valores predominantes, en 3 ó 4 partes dependiendo del nivel de diferencias que presentaba el área evaluada. Esto se realizó con "calculadora ráster", luego esos ambientes se colorearon en tres colores básicos: rojo, amarillo y verde (si eran 3 las áreas ambientadas; si eran 4 se dividía el color verde en claro y oscuro). El color indica el nivel de daño del área, siendo zonas óptimas (verdes), zonas menos óptimas (amarillas) y zonas muy dañadas (rojo). Con la herramienta Report en QGIS "Grass" obteníamos un archivo TXT que informaba las hectáreas agrupadas en cada color para cada lote, así conocíamos en términos de área las zonas afectadas. La ambientación se estudió en todas las fechas y estados fenológicos, para determinar si los sectores dañados se repetían o incluso se ampliaban y así, en conjunto con ACA se buscaba una solución a la problemática.

#### <span id="page-16-0"></span>**Organización de los datos obtenidos**

Una vez calculados los índices y ambientaciones de cada imagen correspondiente a la fecha determinada, se calcularon los valores estadísticos de dispersión de cada lote.

Para conocer la evolución del cultivo se realizó un gráfico para cada lote en la que estaban representados desde la fecha de siembra hasta cosecha los valores medios de NDVI, el Kc de cultivo para zona semiárida (Paoloni, 1989) y el coeficiente de variación (CV), puntualizando los principales estados fenológicos del cultivo de trigo. Asimismo, se construyó la firma espectral de cada uno de los lotes (elaborada con el valor promedio de NDVI de cada fecha de la imagen satelital) en un mismo gráfico para visualizar e identificar el desarrollo diferencial de los mismos.

Cada 15 días aproximadamente, se envió una presentación Power Point a la empresa, comentando el estado del lote general, añadiendo fotografías del análisis de las imágenes satelitales y tablas para detallar la recopilación de datos, como así también inquietudes en aquellas coordenadas donde se observaban anomalías en el desarrollo del cultivo. Finalmente, estas consultas eran resueltas con la visita a campo del técnico quien nos aclaraba la problemática puntual que se encontraba en las coordenadas de interés.

#### <span id="page-17-0"></span>**Parámetros analizados**

#### <span id="page-17-1"></span>*Calculo de Índice riesgo de incendio (IRI)*

Para calcular este índice se obtuvo la información de los siguientes portales meteorológicos: Windy [\(https://www.windy.com/\)](https://www.windy.com/), Accuweather [\(https://www.accuweather.com/\)](https://www.accuweather.com/) y FreeMeteo [\(https://freemeteo.com.ar/\)](https://freemeteo.com.ar/).

Utilizando una función macro automática realizada en Excel, se calculó el IRI todas las semanas de diciembre. Los datos diarios se clasificaban en rangos de horarios, durante el mediodía (12 a 15 hs) y durante la tarde (15 a 18 hs). Para una visualización más rápida se utilizó además una paleta de colores (figura 8) para la identificación de cada situación obtenida según el cálculo de la ecuación, siendo color verde (nivel bajo: 0-4.99), color amarillo (nivel medio: 5-11.9), color naranja suave (nivel alto: 12-20.99), color naranja fuerte (nivel muy alto: 21-28.99) y color rojo (nivel extremo).

<span id="page-17-4"></span>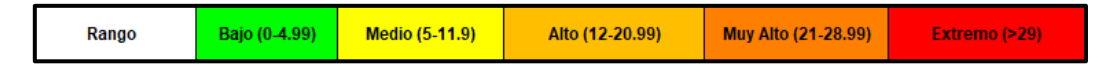

**Figura 8. Paleta de colores según valor obtenido en el cálculo de IRI.**

#### <span id="page-17-2"></span>*Calculo de Índice de Precipitación Estandarizada (IPS)*

Se calculó el IPS para un periodo de 10 años, entre 2011 y 2021. Se utilizaron datos de precipitación diaria del periodo mencionado, tomados de la estación meteorológica que la empresa posee en el establecimiento (Estación DAVIS). Para su cálculo se utilizó el programa SPIGenerator. Se utilizó como referencia tres rangos de sequía: sequía moderada (-1), sequía severa (-1,5), y sequía extrema (-2). Se construyó un gráfico (ver resultados y discusión) donde se evidenció la curva de precipitación a lo largo del periodo 2011-2021 y se puntualizó en cada año el periodo que se corresponde con el ciclo del cultivo de trigo desde siembra a cosecha (Junio a Diciembre).

#### <span id="page-17-3"></span>*Análisis de Semillas*

La semilla cosechada se analizó siguiendo las normas ISTA (2019) para evaluar su calidad. Se realizaron análisis de poder germinativo, Complex Stressing Vigour Test (test de vigor), primer conteo y peso hectolítrico.

Las condiciones de germinación fueron las siguientes:

- Sustrato: sobre papel
- Temperatura: 20°C
- Primer recuento: a 4 días para medir energía germinativa
- Recuento final: a los 8 días
- Ruptura de dormición: con preenfriamiento

El Complex Stressing Vigour Test consistió en someter a las semillas a condiciones de estrés de temperatura y oxigeno deficiente. Permanecieron inmersas durante 48 hs a temperatura moderada (20- 25 °C) y luego 48 hs más a baja temperatura (2 – 5 °C).

El peso hectolitrico permitió determinar el peso de un volumen de 100 litros expresado en kg/hl. Se determinó utilizando una balanza Schopper. En términos numéricos, mientras mayor era el valor de peso, mayor rendimiento de harina tendrían esos granos.

### <span id="page-19-0"></span>**Resultados y discusión**

#### *Mes: Julio*

#### <span id="page-19-1"></span>**Análisis de la imagen con NDVI y SAVI**

Se analizó la imagen correspondiente al 15/7/21, momento en el cual el trigo se encontraba en post siembra/emergencia.

Se presentan a continuación los valores estadísticos de dispersión de NDVI y SAVI obtenidos para cada lote (Tabla 3). Los valores promedios de todos los lotes están en el mismo rango. Solo se resalta el % CV del lote 9 porque supera 15% (valor referencial tomado para indicar que un lote tenía variación muy alta y era necesario hacer un seguimiento más exhaustivo).

En cuanto a los valores mínimos son muy similares en todos los lotes (0.17 a 0.23), a excepción del lote 9 (0.07) que presenta muy baja cobertura vegetal, por lo que la absorción del suelo aumenta y genera el descenso del valor mínimo.

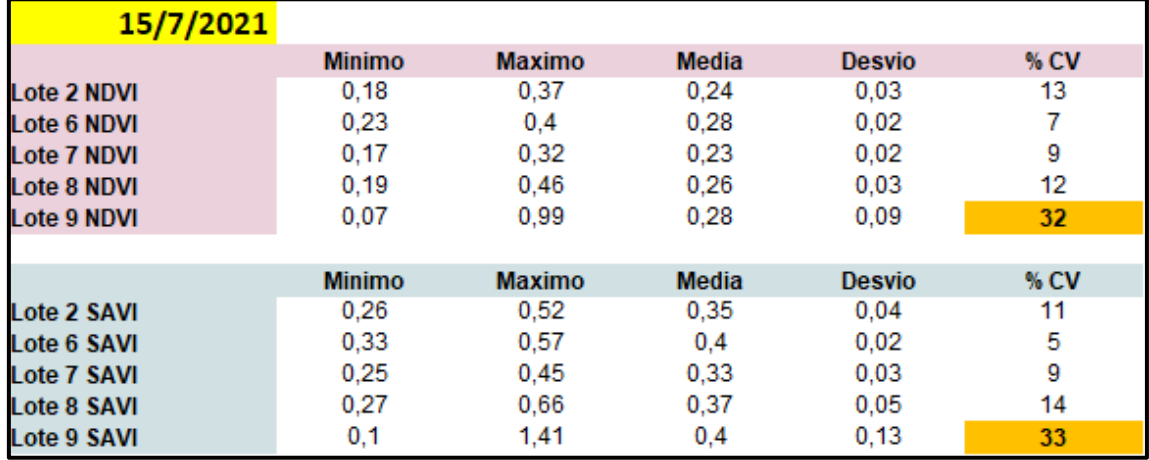

<span id="page-19-2"></span>**Tabla 3. Valores estadísticos de dispersión de cada lote y su respectivo índice. Estadio fenológico (EF): Post siembra/emergencia.**

En la Figura 9a se muestra el resultado del cálculo de NDVI. A simple vista se observa una escala de valores que abarca tres tonalidades generales: verde, amarillo y rojo.

La Figura 9b muestra el cálculo del índice SAVI. A simple vista se observan cuatro tonalidades de colores: amarillo, verde claro, verde oscuro y marrón.

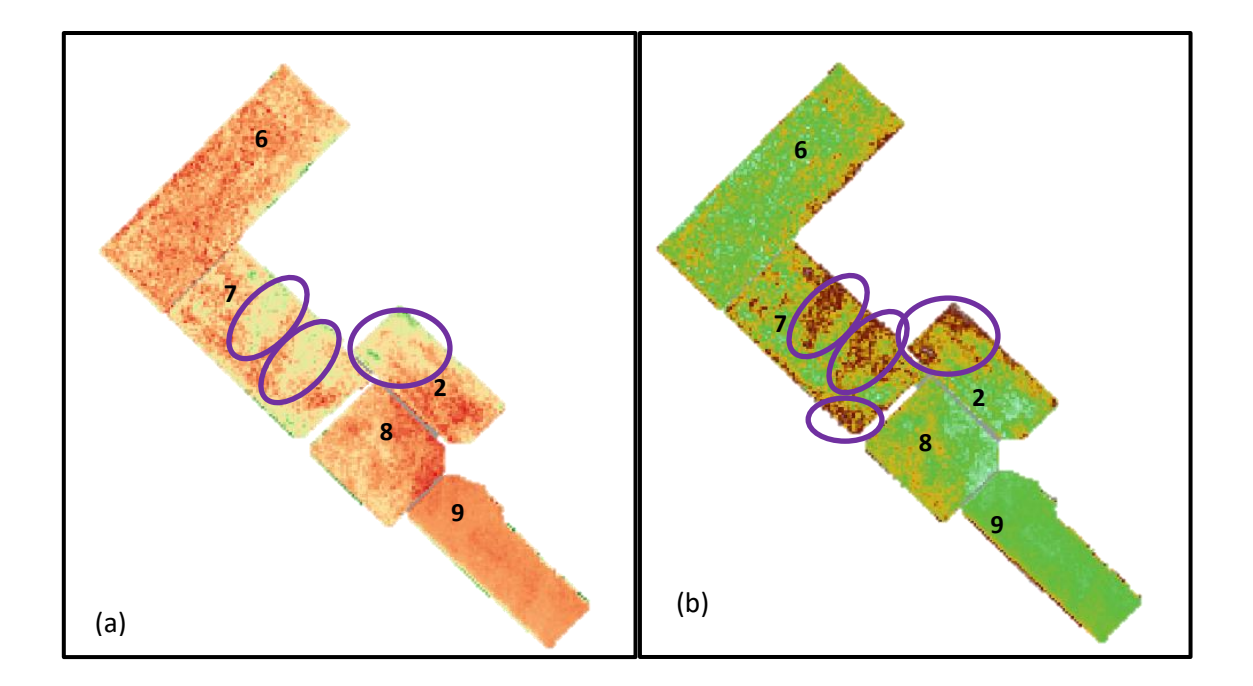

<span id="page-20-1"></span>**Figura: 9. Vista general de los lotes con cálculo de índice NDVI (a), SAVI (b). Fecha: 15/7/21 | EF: Post siembra/emergencia.**

| Lotes             | $\overline{2}$ | $6\phantom{1}$ | $\overline{7}$ | 8     | 9      |
|-------------------|----------------|----------------|----------------|-------|--------|
| <b>Rango NDVI</b> | 0.181          | 0.232          | 0.172          | 0.19  | 0.0667 |
|                   | 0.218          | 0.266          | 0.201          | 0.244 | 0.251  |
|                   | 0.255          | 0.299          | 0.23           | 0.298 | 0.435  |
|                   | 0.292          | 0.332          | 0.258          | 0.353 | 0.62   |
|                   | 0.329          | 0.365          | 0.287          | 0.407 | 0.804  |
|                   | 0.366          | 0.398          | 0.316          | 0.461 | 0.989  |
| <b>Rango SAVI</b> | 0.258          | 0.332          | 0.246          | 0.271 | 0.0951 |
|                   | 0.311          | 0.379          | 0.287          | 0.348 | 0.358  |
|                   | 0.364          | 0.427          | 0.328          | 0.426 | 0.62   |
|                   | 0.417          | 0.474          | 0.369          | 0.504 | 0.883  |
|                   | 0.47           | 0.521          | 0.41           | 0.581 | 1.15   |
|                   | 0.523          | 0.569          | 0.451          | 0.659 | 1.41   |

<span id="page-20-0"></span>**Tabla 4. Rangos de valores de pixel en los índices NDVI y SAVI. Fecha: 15/7/21 | EF: Post siembra/emergencia.**

Para esta fecha, el trigo estaba en emergencia y el entre surco no estaba cubierto completamente por tejido vegetal por lo que, en el caso del NDVI, se esperaba encontrar predominancia de tonalidades amarillentas a rojas (valores entre 0.06 a 0.2 aproximadamente). Como la reflectancia era baja y al no haber demasiado tejido vegetal presente, la energía fue absorbida por el suelo y el porcentaje reflejado fue menor comparado

con el del cultivo. Los pixeles verdes (>0.3) que se observaron pueden deberse a presencia de plántulas de trigo que apenas se estaban desarrollando.

Los pixeles de coloración verde intensa en los bordes de los lotes (>0.4 aproximadamente) se deberían a la presencia de árboles o malezas de mayor tamaño que podrían no ser de importancia significativa.

Comparando entre si los lotes, se observa que el 6, 8 y 9 tendrían menor desarrollo vegetal que los lotes 2 y 7 que presentan predominancia de colores amarillentos (que indican que están reflejando más energía porque el suelo se encuentra parcialmente cubierto, entonces la absorción del mismo disminuye).

Se redondearon en la imagen 9a (en violeta) las zonas más críticas. A pesar de que a simple vista se observó que es donde hay algo de visibilidad de color verde, comparando con la condición del resto de los lotes sería probable atribuir esos pixeles verdes a presencia de malezas o emergencia de trigo.

Para el caso del SAVI, se comprobó que es más fiel a la representación del lote en los primeros estadios vegetativos cuando la reflectancia es baja (por escasa cobertura vegetal) y el promedio por pixel del lote se ve alterado por la alta absorbancia del suelo. Este índice logra corregir este problema contemplando que la mayoría de las plántulas todavía no emergieron y la reflectancia será baja.

Si se comparan en cada lote los colores obtenidos con cada índice (Figura 9 a y b), mantienen una estrecha relación. Tomando como ejemplo el lote 2, las zonas rojizas del índice NDVI (valores cercanos a 0.181), donde el tamaño de las plántulas es menor, coinciden con las zonas verde claro y oscuras de SAVI (valores cercanos a 0.258 y 0.311), que indicarían baja presencia de tejido vegetal. Las zonas verdes de NDVI (valores cercanos entre 0.3 a 0.4) se correlacionan con los valores más altos de SAVI (cercanos a 0.4 a 0.8) que indicarían mayor reflectancia de energía.

Al igual que en la imagen 9a, se redondearon en este caso las zonas más afectadas (figura 9b), donde los valores de los pixeles aumentan por causa de la reflectancia vegetal, con la misma suposición de causa que en NDVI.

#### <span id="page-21-0"></span>**Ambientaciones**

Luego de analizar cada lote con ambos índices, se realizaron las respectivas ambientaciones.

En la Figura 10 se observa la ambientación de los lotes bajo el índice NDVI, en la que se utilizaron 3 tonalidades: verde, amarillo y rojo, indicando así las zonas con valores más altos, medios y bajos de NDVI respectivamente.

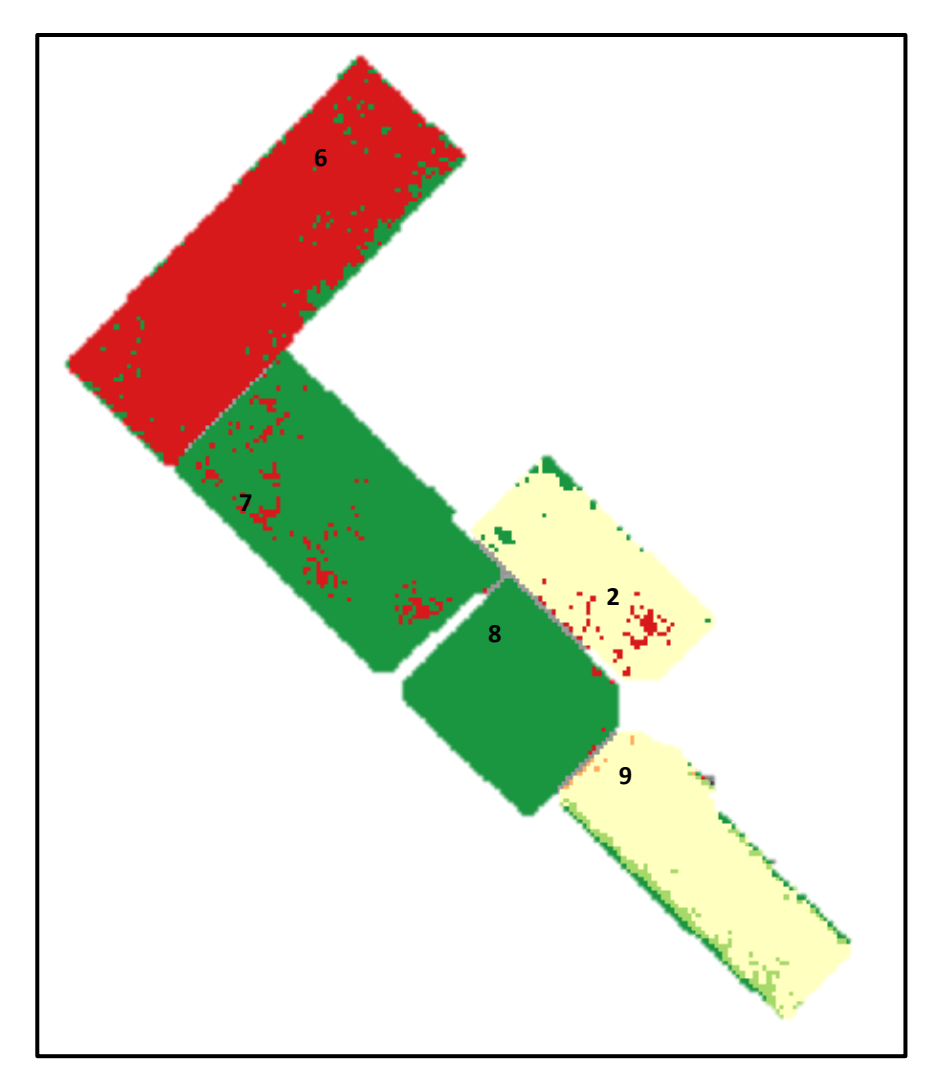

<span id="page-22-0"></span>**Figura 10. Vista general de los lotes bajo la ambientación para el índice de NDVI. Fecha: 15/7/21 | EF: Post siembra/emergencia.**

Es necesario aclarar que las ambientaciones deben ser evaluadas dentro de cada lote, no se debe comparar entre ellos porque el cálculo realizado se ajusta a cada uno. Siendo así, si quisiéramos comparar entre lotes diríamos que el lote 9 se encuentra entre los valores medios de NDVI, cuando en realidad es el que presenta los valores máximos (por la cortina de viento presente que refleja más energía). Lo que se debe observar con esta herramienta es la cantidad de hectáreas que se encuentran en cada rango, diferenciando zonas con mejor desempeño, medio y bajo.

A simple vista, parecería que los lotes más uniformes son el 7 y 8. Observando los resultados obtenidos en la tabla 5, se verifica que los mayores porcentajes en una determinada clase los presentan los lotes mencionados, sin embargo, en esta ambientación todos presentan porcentajes muy similares, siendo prácticamente homogéneos. Es de esperar que los resultados de la ambientación sean así porque los lotes se habían sembrado hacía poco tiempo en relación a la fecha analizada.

En las zonas rojizas se asume que la reflectancia es baja porque las plantas son pequeñas, con mucho suelo descubierto. Las zonas más verdes o amarillentas ya indicarían algo de reflectancia, por lo tanto mayor cobertura vegetal. Sin embargo, comparando los resultados de la ambientación con la figura 9a, todos presentaron valores muy bajos de NDVI, 0.23 a 0.28 en promedio (Tabla 3) (tonalidades anaranjadas a amarillentas). Todavía es muy pronto para definir el estado general de cada lote porque el ciclo fenológico estaba apenas en emergencia.

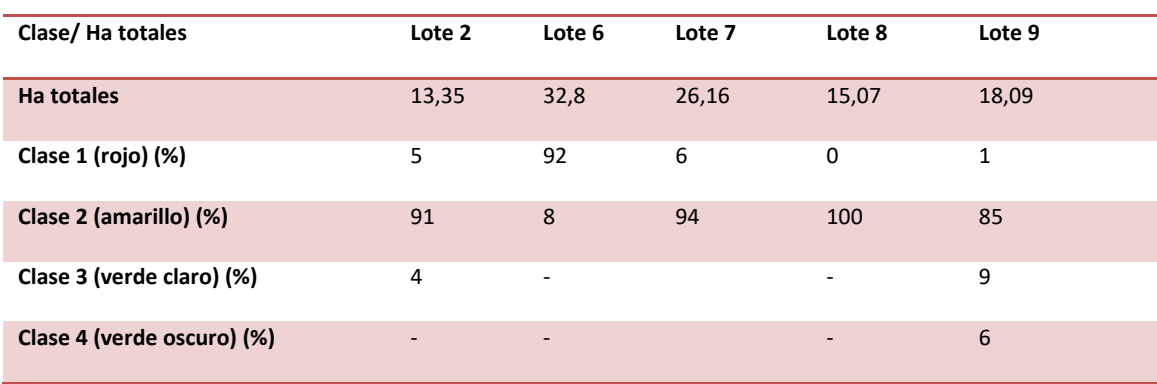

<span id="page-23-0"></span>**Tabla 5. Valores de hectáreas y definición de clases para la ambientación del índice NDVI. Fecha: 15/7/21 | EF: Post siembra/Emergencia.**

En la Figura 11 se observa la ambientación de los lotes bajo el índice SAVI, donde los colores blanquecinos son las zonas más favorables (comparando con el NDVI corresponde al color verde), las zonas medias con tonalidades marrones (en NDVI medios/amarillo) y las zonas más afectadas en color celeste (en NDVI muy bajos/rojo). Los lotes 7 y 9 se presentaron como los más uniformes según los porcentajes obtenidos en la tabla 6, sin embargo, todos presentan valores similares.

<span id="page-23-1"></span>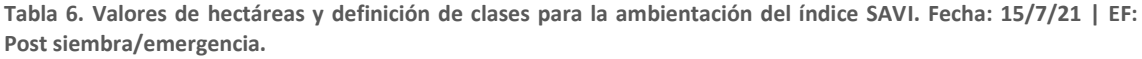

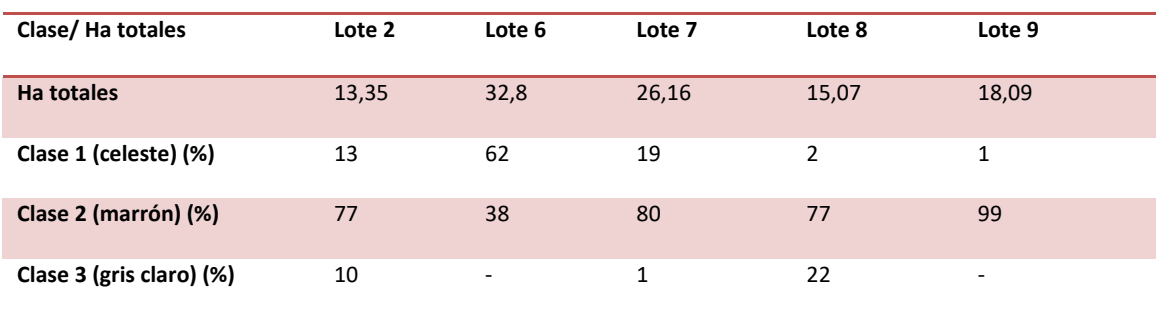

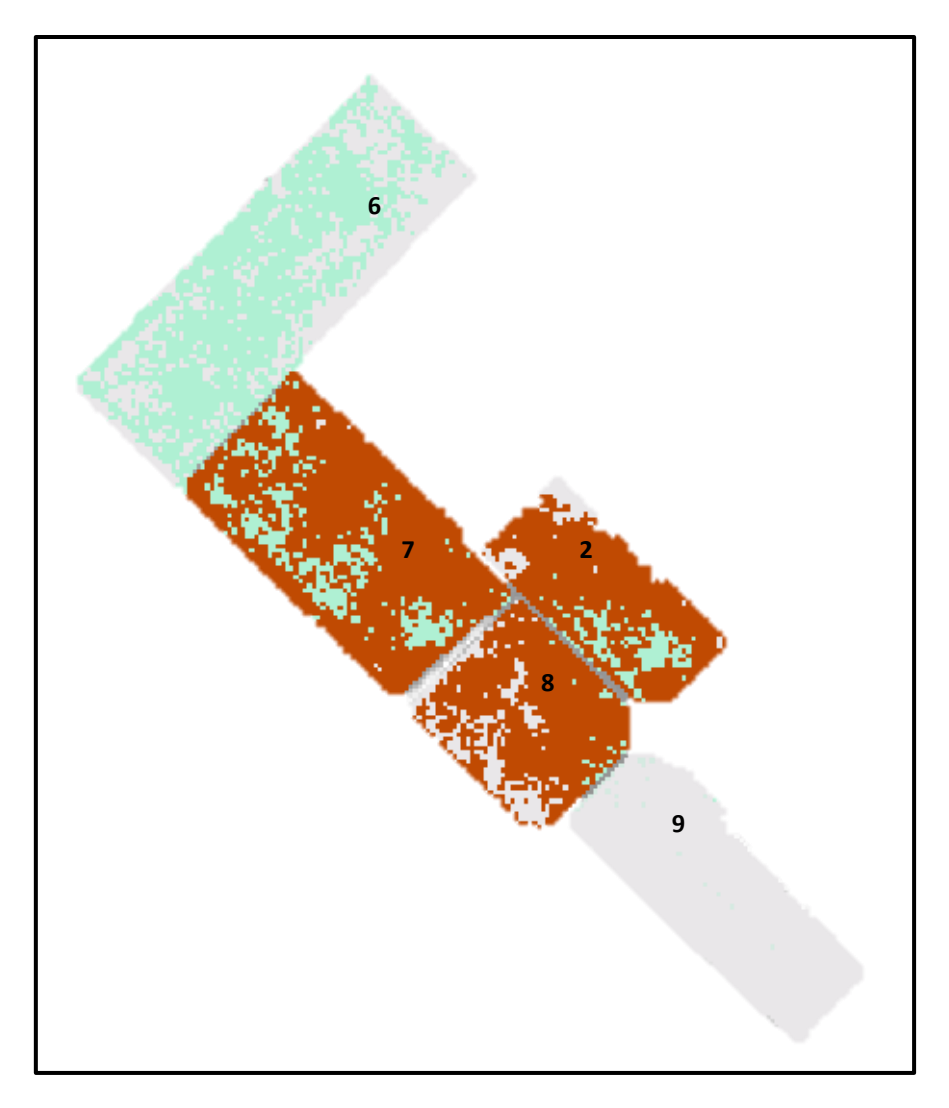

<span id="page-24-2"></span>**Figura 11. Vista general de los lotes bajo la ambientación para el índice de SAVI. Fecha: 15/7/21. EF: Post siembra/Emergencia.**

#### <span id="page-24-0"></span>**Mes: Septiembre**

#### <span id="page-24-1"></span>**Análisis de la imagen con NDVI y GCI**

Se detalla el análisis de la imagen correspondiente a la fecha 23/09/21, coincidente con el estadio de macollaje en el lote.

Se presentan a continuación (Tabla 7) los valores estadísticos de dispersión obtenidos.

<span id="page-25-0"></span>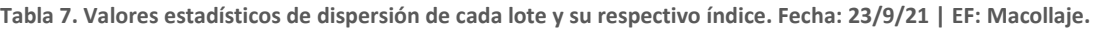

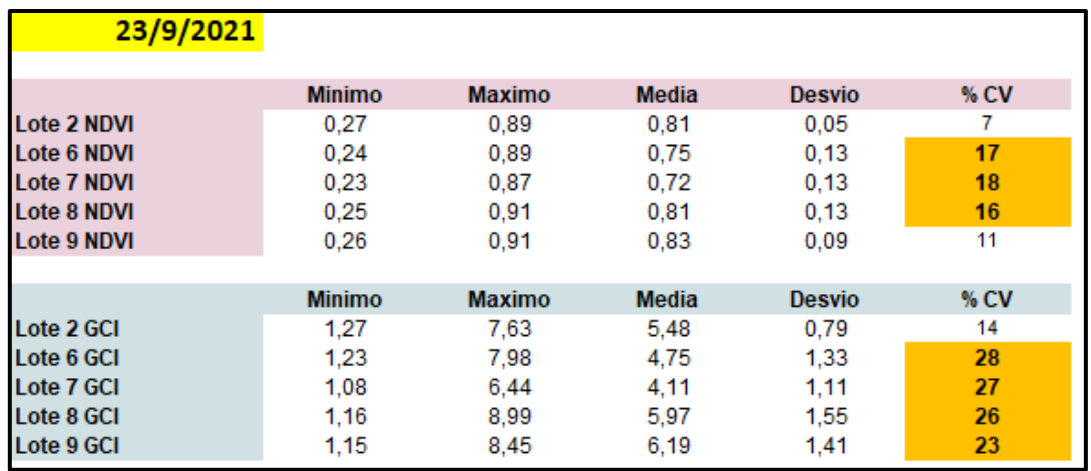

En la figura 12a y 12b se observa una vista de los lotes bajo el índice NDVI y GCI respectivamente.

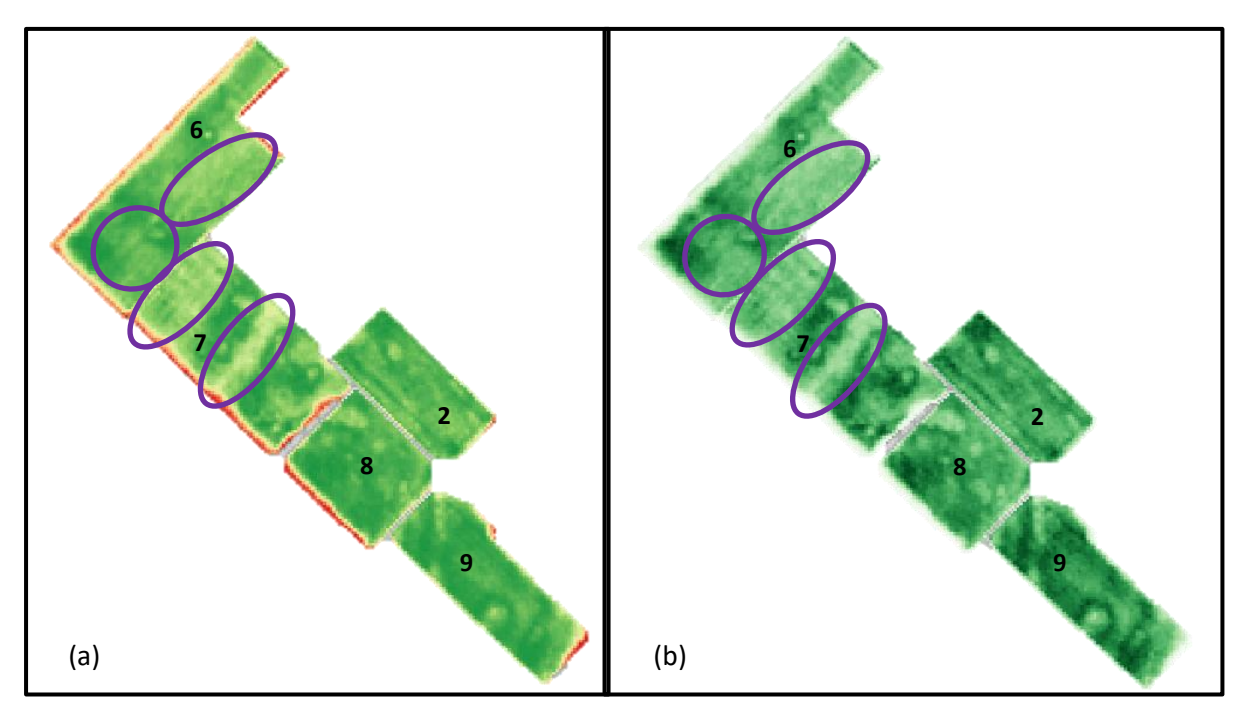

<span id="page-25-1"></span>**Figura 12. Vista general de los lotes con cálculo de índice NDVI (a) y GCI (b). Fecha: 23/9/21 | EF: Macollaje**

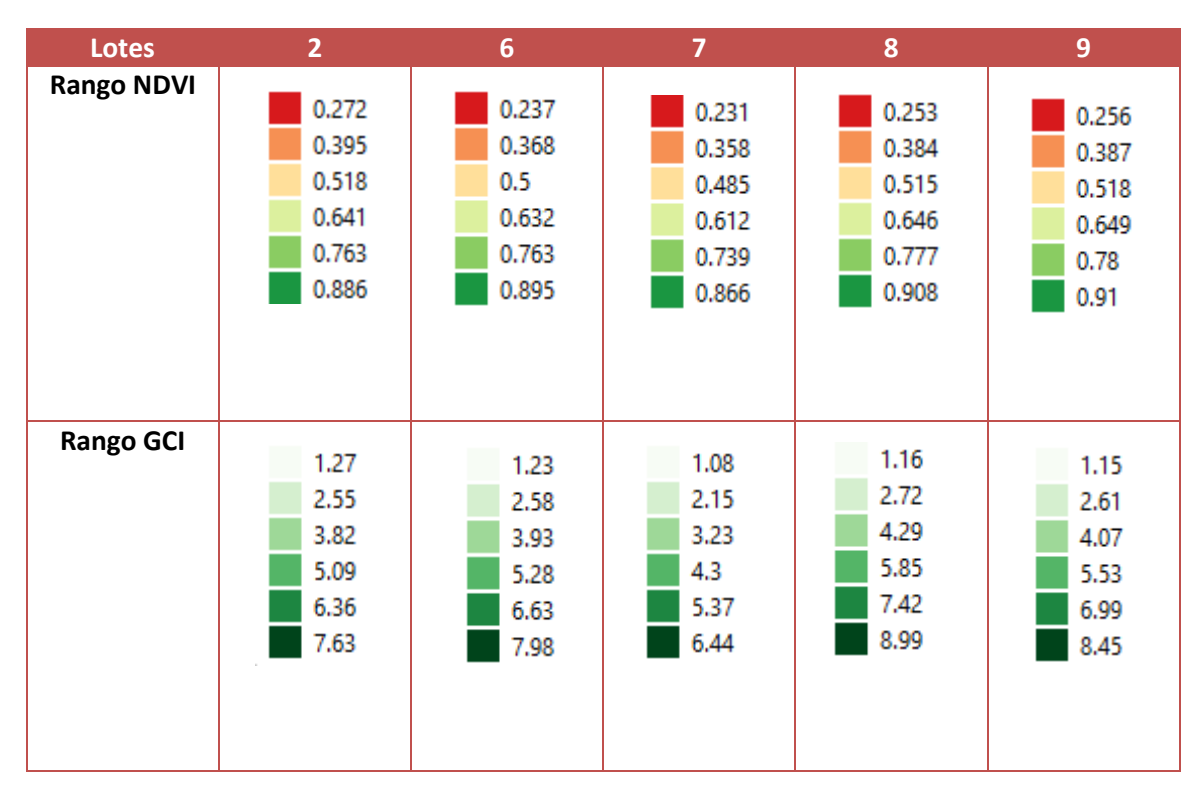

<span id="page-26-0"></span>**Tabla 8. Rangos de valores de pixel en los índices NDVI y GCI. Fecha: 23/9/21 | EF: Macollaje**

Para el caso del NDVI, se observó que la cobertura general de todos los lotes iba aumentando cada vez más, cubriendo el suelo. Los valores promedios fueron mayores, en relación a la imagen analizada en el mes de julio (0.72 – 0.83 en promedio). Los colores verdes son los predominantes, lo que indicaría alta reflectancia en el rango de infrarrojo cercano por parte del cultivo.

Haciendo un análisis más detallado, se observó más intensidad de verde en los lotes 8 y 9, que coincide con los valores máximos de NDVI de ambos lotes observados en la tabla 6 (0.91 en ambos), comparados con los otros 3. Los lotes 6 y 7 parecen a simple vista los más variables, presentando más áreas de coloración verde clara a amarilla (desde 0.48 a 0.7 aproximadamente), redondeadas en la imagen en color violeta (valores menores a la media: 0.75 y 0.72 respectivamente), lo que podría indicar menor desarrollo del cultivo y por consecuencia, menor reflectancia en NIR. Se consultó con el técnico de ACA el estado de las plantas en estas coordenadas, y efectivamente en ambos lotes había presencia de lomas y afloramiento de tosca, generando menor desarrollo vegetal en esas áreas.

Bajo el índice GCI se observa en la figura 12b una situación muy similar que con el índice NDVI (figura 12a), donde los lotes 6 y 7 son los que presentan mayor variabilidad (CV cercano a 27), y los lotes 8 y 9 muestran colores más intensos teniendo los valores más altos de GCI de todos los analizados (5.97 y 6.19 respectivamente). Estos valores coinciden con los valores máximos de NDVI (0.91 para ambos lotes).

#### <span id="page-27-0"></span>**Ambientaciones**

Bajo el índice de NDVI, coincidente con la figura 12a, se observa en la ambientación (figura 13) resultados similares con los ya desarrollados. El lote 7 presenta la mayor variabilidad de todos, con hectáreas repartidas entre zonas medias (amarillo) y óptimas (verde) del lote. En menor medida, se observa una situación similar para el lote 6.

La tabla 7 indica que los lotes 2 y 9 son los que presentan más uniformidad observando la mayor parte coloreada en verde, que indicaría predominancia de pixeles con valores altos de NDVI, coincidiendo con lo que se observa en la figura 12a. Presentan coloración verde bastante uniforme, lo que significa buena cobertura vegetal. Sin embargo, al igual que en el resto de los lotes, todavía se observan algunas áreas en color amarillo que indicarían plantas con menor crecimiento, reflejado así en valores más bajos que el promedio del lote. Las áreas rojas en los bordes del lote se deben menor desarrollo del cultivo e incluso pérdidas de plantas por una interacción negativa con las raíces de las cortinas de árboles.

<span id="page-27-1"></span>**Tabla 9. Valores de hectáreas y definición de clases para la ambientación del índice NDVI. Fecha: 23/9/21 | EF: Macollaje.**

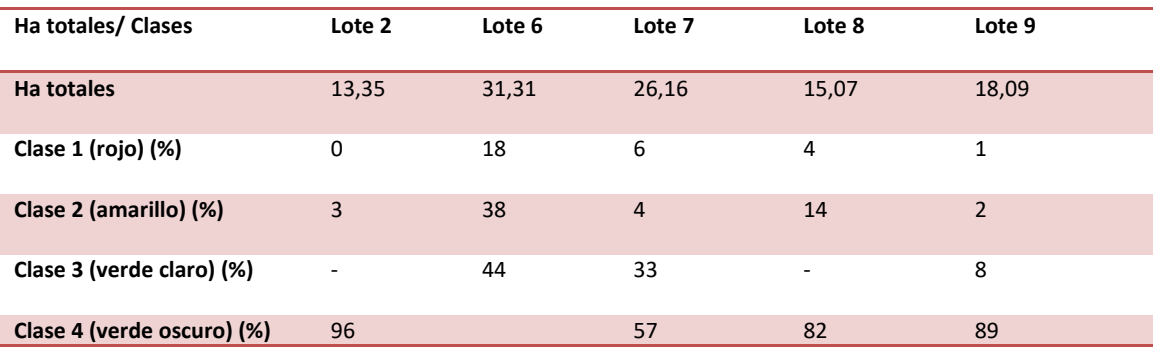

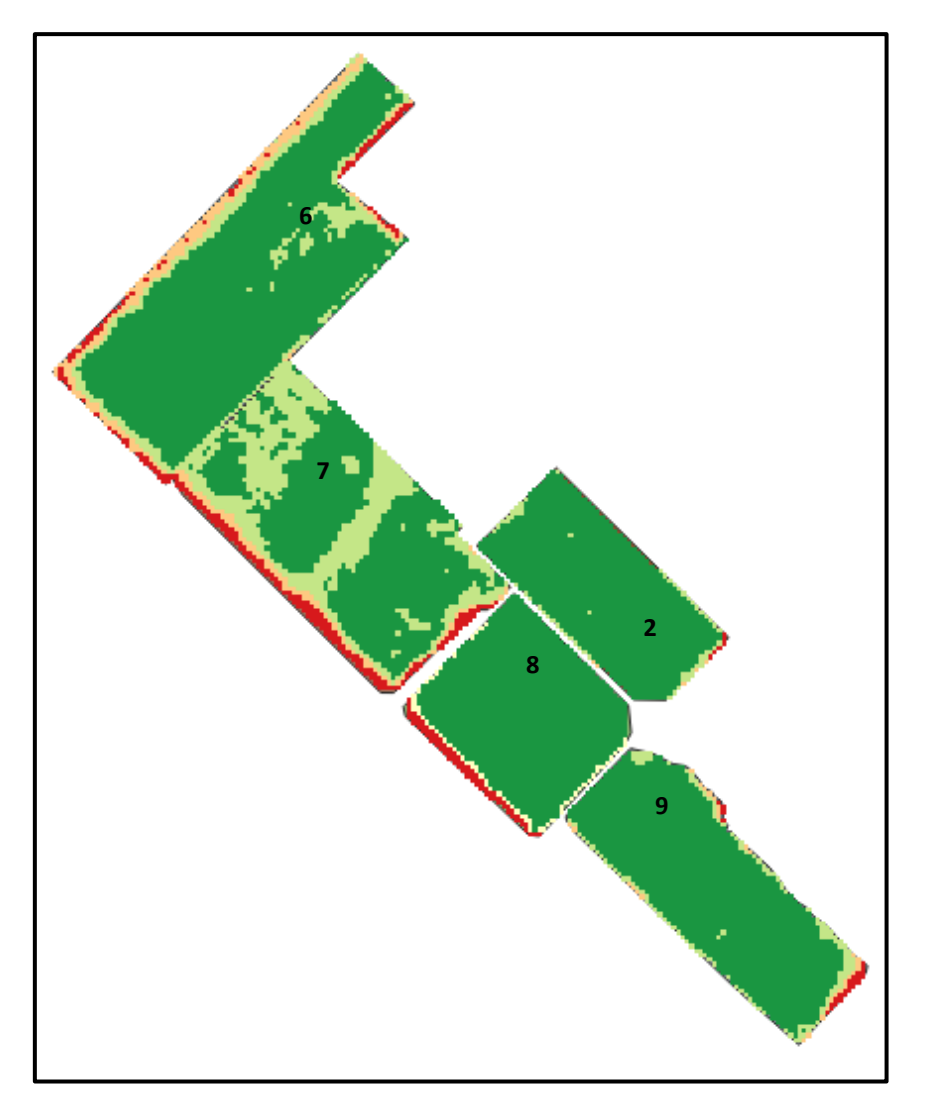

<span id="page-28-2"></span>**Figura 13. Vista general de los lotes bajo la ambientación para índice NDVI. Fecha: 23/9/21 | EF: Macollaje.**

#### <span id="page-28-0"></span>**Mes: Octubre**

#### <span id="page-28-1"></span>**Análisis de la imagen con NDVI, GCI y MSI**

Para el mes de octubre se seleccionó la fecha del 23/10/21 porque la mayoría de los lotes estaban en plena floración y otros estaban próximos a llegar a ese estadio.

A partir de esta fecha se agregó al procesamiento el índice MSI.

En la Tabla 10 se observan los valores estadísticos de dispersión obtenidos para la fecha. Se observa que la mayoría de los lotes presentaban altos %CV para todos los índices, debido a una desuniformidad en el desarrollo de las plantas en general, en todos los lotes. Comparando con los valores obtenidos para el 23/9/21 (tabla 7), las medias de NDVI y GCI aumentaron como era de esperarse.

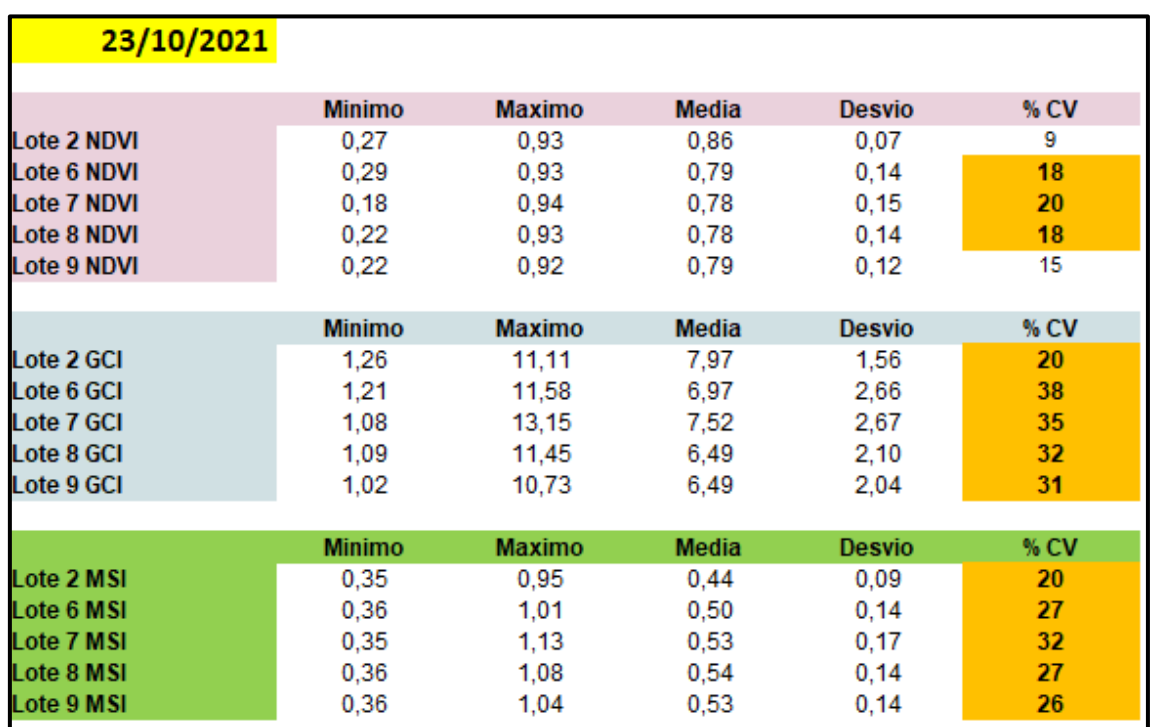

<span id="page-29-0"></span>**Tabla 10. Valores mínimos, máximos, medios, desvío estándar y coeficiente de variación de cada lote y su respectivo índice. Fecha: 23/10/21 | EF: Floración.** 

Las figuras 14a y 14b corresponden a la vista del NDVI y GCI.

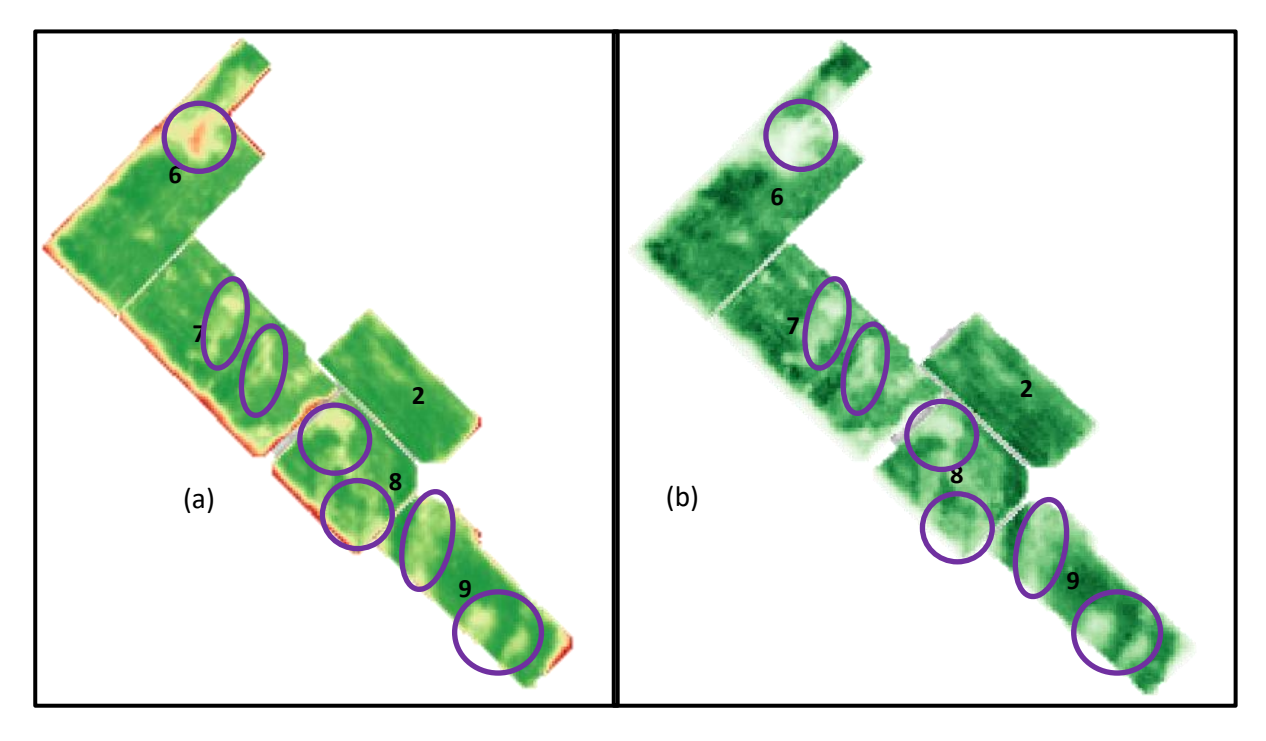

<span id="page-29-1"></span>**Figura 14. Vista general de los lotes bajo el cálculo de índice NDVI (a) y GCI (b). Fecha: 23/10/21 | EF: Floración.**

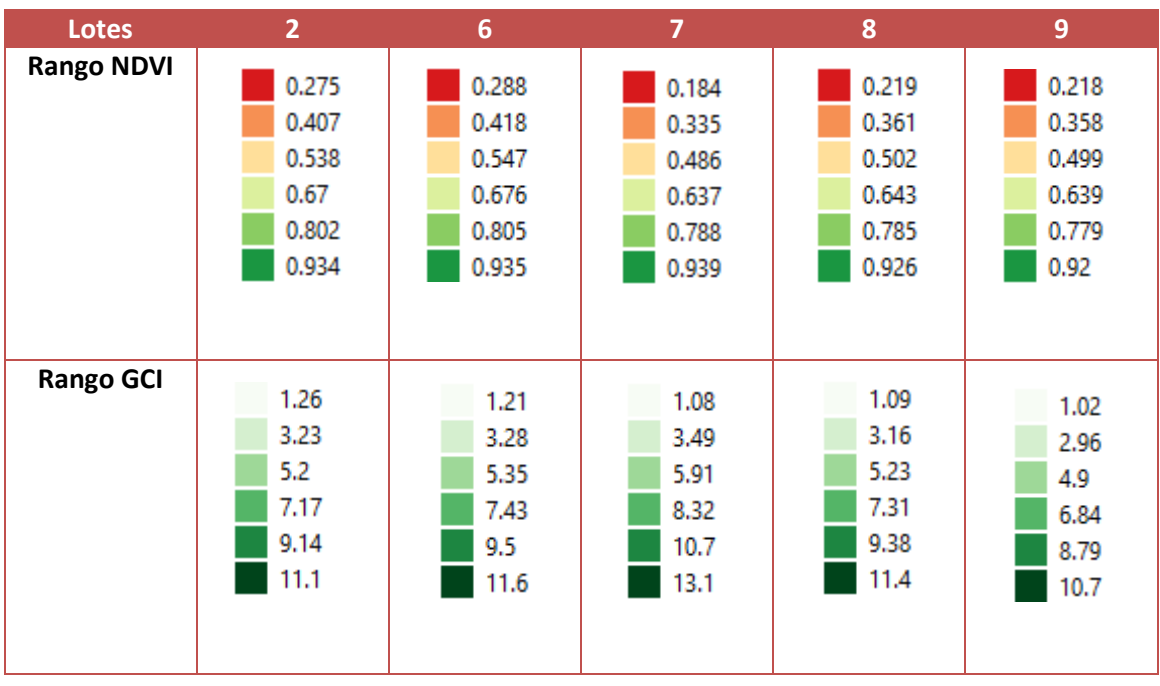

<span id="page-30-0"></span>**Tabla 11. Rangos de valores de pixel en los índices NDVI y GCI. Fecha: 23/10/21 | EF: Floración.**

En el caso del NDVI (figura 14a), mostró más variación entre las tonalidades de cada lote, aparecen zonas más amarillentas que antes tenían más intensidad de verde. En el lote 6 apareció una zona más amarillenta a rojiza (redondeada) en una zona donde antes el color era verde (pasó de valores 0.7 a 0.4/0.5), lo que demuestra que el crecimiento vegetal en esta parte se estaba atrasando en relación al resto del lote. Los lotes 7, 8 y 9 intensificaron en amarillo las zonas (redondeadas) que en la fecha anterior estaban en color verde más claro (pasó de 0.65/0.7 a 0.5/0.6), lo que indicaría una situación similar a la del lote 6.

La figura 14b corresponde a la vista de los lotes bajo el GCI, se expresa la misma situación observada bajo el índice NDVI. Los lotes en la fecha anterior ya comenzaban a mostrar zonas más claras que otras, y en esta imagen se acentuaron las diferencias en el color. Las zonas con tonalidades más blanquecinas (redondeadas) presentaron un atraso en el crecimiento vegetal comparado con las partes más verde intenso de los lotes (pasó de valores mayores a 2 a rangos entre 1 y 3, valores de clorofila más bajos). El lote 2, al igual que lo observado en la figura 14a, es el que presenta más uniformidad en el crecimiento (menor CV de todos), representado en la homogeneidad del color. En este caso, comparado con la tabla 7, los valores mínimos cayeron en todos los lotes (apenas 0.1/0.2 décimas) y los máximos aumentaron (pasaron de 7 aproximadamente a 11), y los valores medios fueron en su mayoría un poco más altos (pasó de 5 aproximadamente a 7).

El IPS en esta fecha mostró valores de sequía moderada. La figura 15 muestra el estado hídrico de la cobertura vegetal medido a través del MSI.

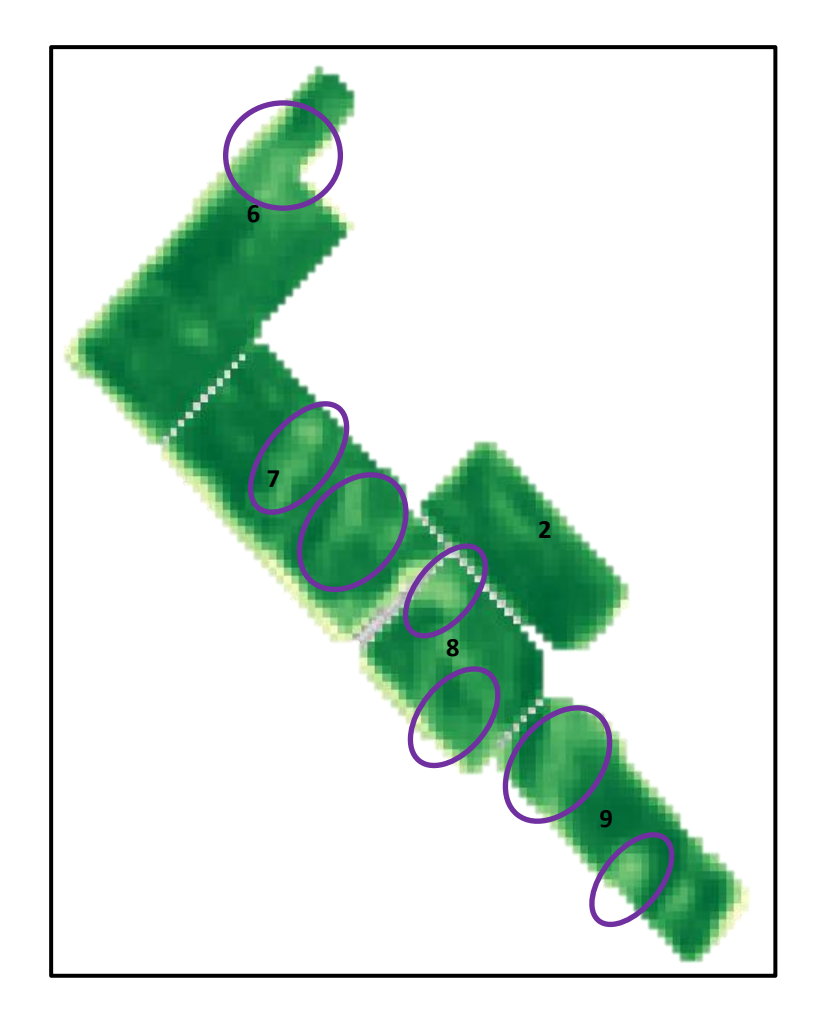

**Figura 15. Vista general de los lotes bajo índice MSI. Fecha: 23/10/21 | EF: Floración.**

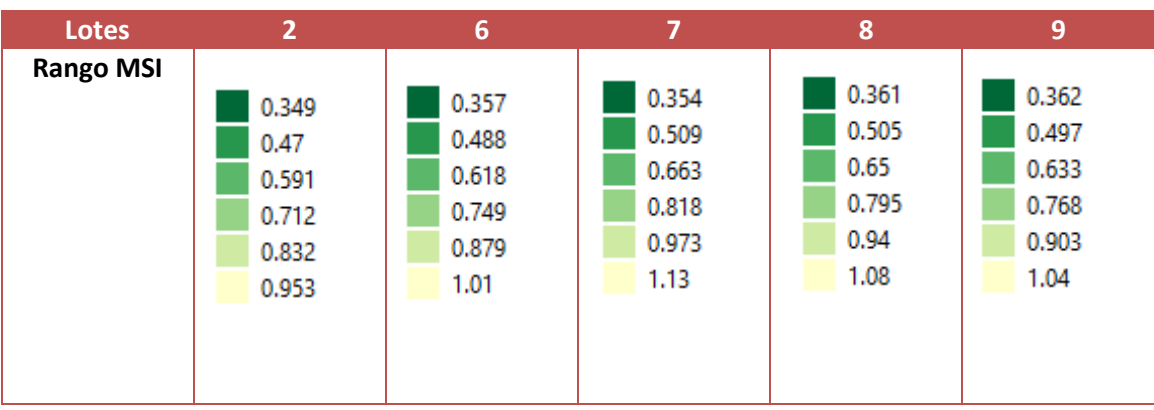

<span id="page-31-1"></span><span id="page-31-0"></span>**Tabla 12. Rangos de valores de pixel con el índice MSI. Fecha: 23/10/21 | EF: Floración.**

Los valores medios de MSI muestran que ninguno de los cinco lotes ha presentado estrés hídrico severo, y la variación entre sus CV es media (Tabla 10). Se redondean en violeta las zonas más afectadas de los lotes, visualizadas en colores claros (rango mayor a 0.7), indicando que la humedad vegetal en esas coordenadas era menor que en el resto del lote.

Estos lugares marcados coinciden con los valores más bajos de NDVI y CGI con menor crecimiento de plantas y menor contenido de clorofila.

En las zonas donde se observa menor cobertura vegetal (bajo NDVI y GCI) también habría una situación de estrés hídrico en la biomasa, lo que muestra una situación de causaconsecuencia (condición de deficiencia hídrica en los sistemas vegetales genera menor crecimiento).

#### <span id="page-32-0"></span>**Ambientaciones**

Bajo el índice NDVI (figura 14a), la ambientación (figura 16) reveló la desuniformidad general de los lotes, mostrando zonas con mejor desempeño que otras. En la tabla 13 se evidencia que el lote 2 resultó ser el más uniforme para la fecha.

<span id="page-32-1"></span>**Tabla 13. Valores de hectáreas y definición de clases para la ambientación del índice NDVI. Fecha: 23/10/21 | EF: Floración.** 

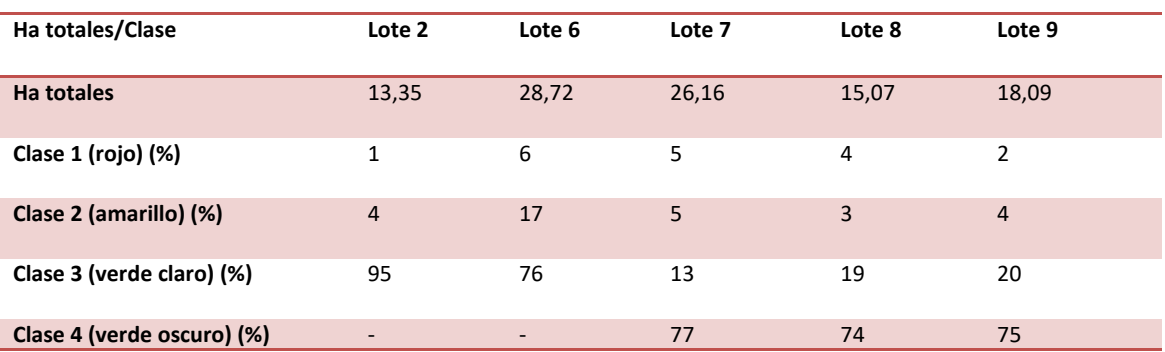

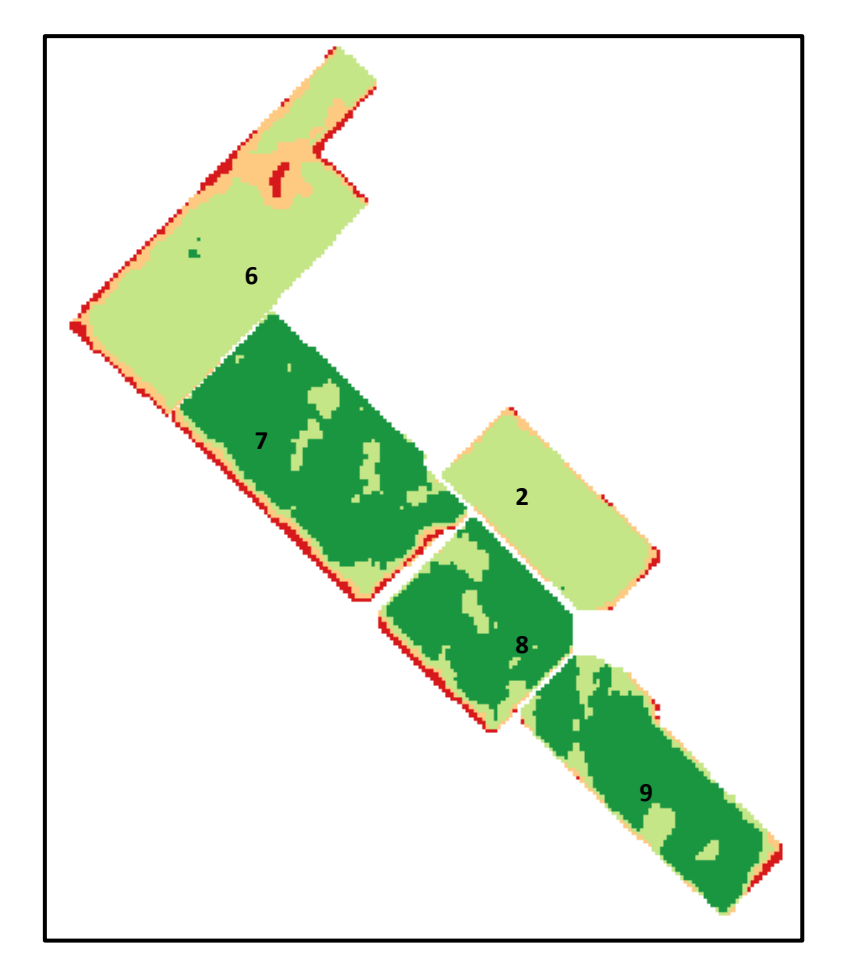

**Figura 16. Vista general de los lotes bajo la ambientación con NDVI. Fecha: 23/10/21 | EF: Floración.** 

#### <span id="page-33-0"></span>**Mes: Diciembre**

#### <span id="page-33-1"></span>**Análisis de la imagen con NDVI y GCI**

El día 7/12/21 fue la última fecha analizada, dado que la cosecha se realizó entre el 15 y el 20/12/21, por lo que ya se habían recolectado los datos necesarios para realizar la estimación del rinde y comparar con el valor devuelto por la cosechadora.

Analizando el índice NDVI (tabla 14) se observa que los valores medios descendieron drásticamente (pasaron de 0.8 aproximadamente a 0.2), producto de la reducción de clorofila en la biomasa vegetal. Al estar tan próximos a la fecha de cosecha, la planta de trigo va concluyendo su ciclo fenológico y comienza la senescencia. A nivel energético, la banda roja está siendo activamente absorbida por la clorofila, y la reflexión en la banda de NIR es muy baja.

Para el caso del GCI, los valores medios obtenidos fueron bajos comparados con las fechas anteriores, el nivel de clorofila fue cayendo en el cultivo como consecuencia de la senescencia de las plantas (pasó de valores cercanos a 6 a 1).

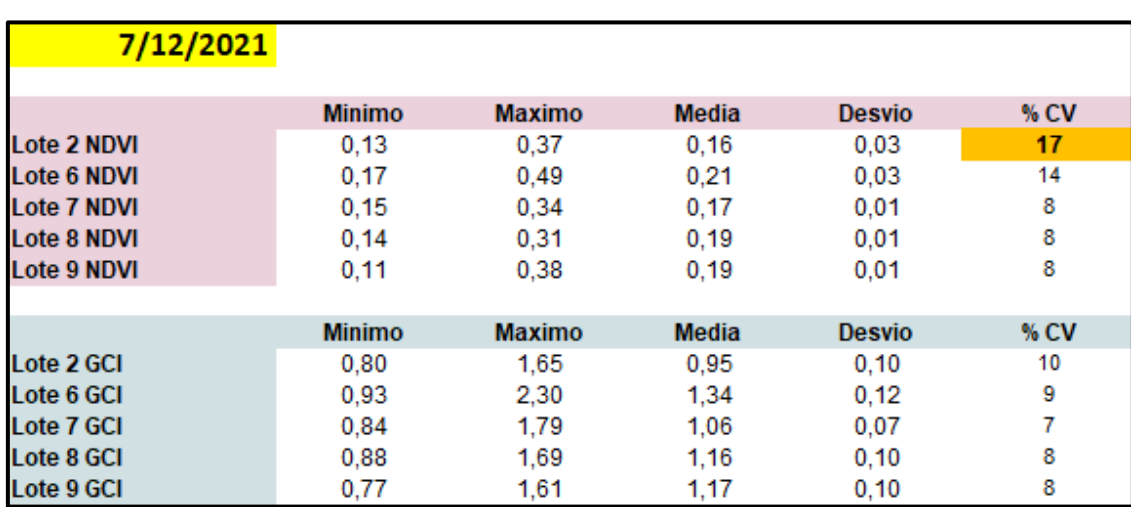

<span id="page-34-0"></span>**Tabla 14. Valores mínimos, máximos, medios, desvío estándar y coeficiente de variación (%) de los lotes con sus respectivos índices. EF: Próximo a cosecha.**

En las figuras 17a y 17b se observan los lotes bajo el índice NDVI y GCI respectivamente.

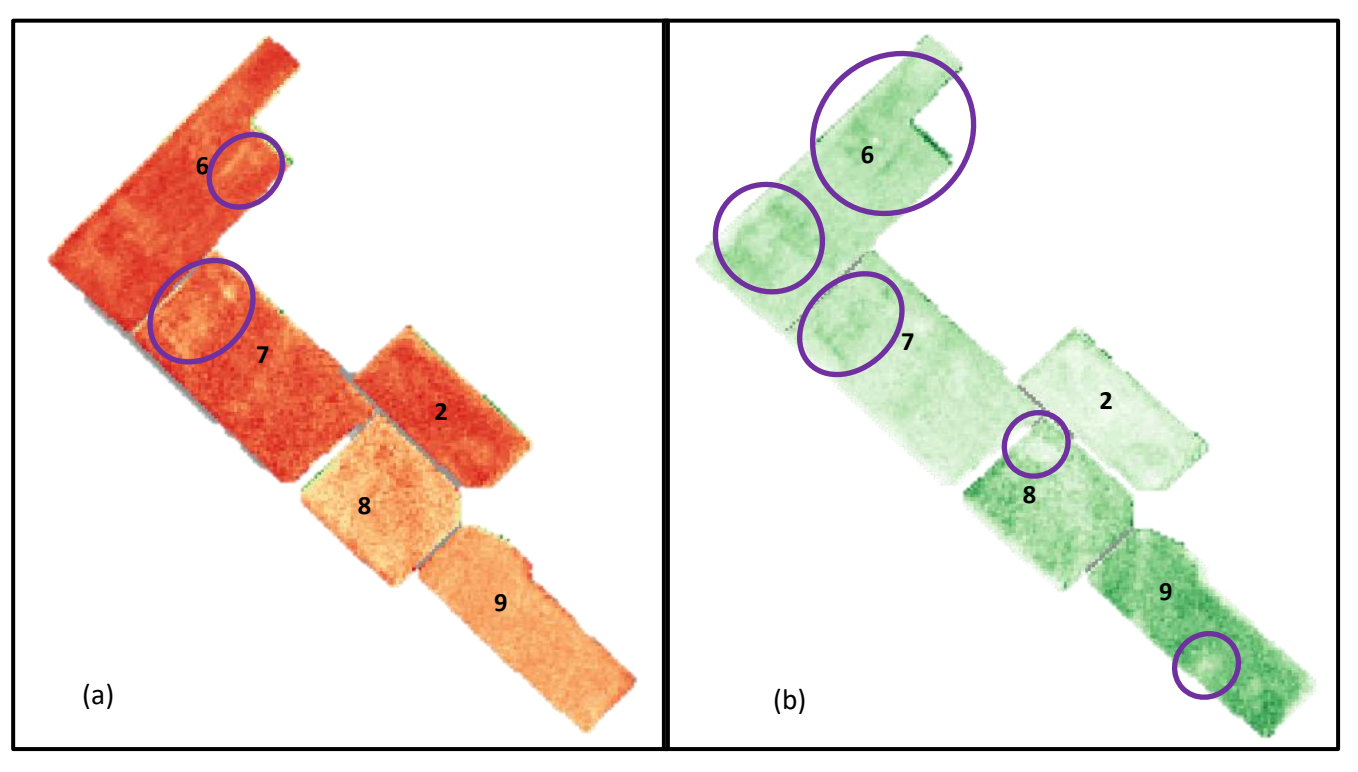

<span id="page-34-1"></span>**Figura 17. Vista general de los lotes bajo el análisis de índice NDVI (a) y GCI (b). Fecha: 7/12/21 | EF: Próximo a cosecha.**

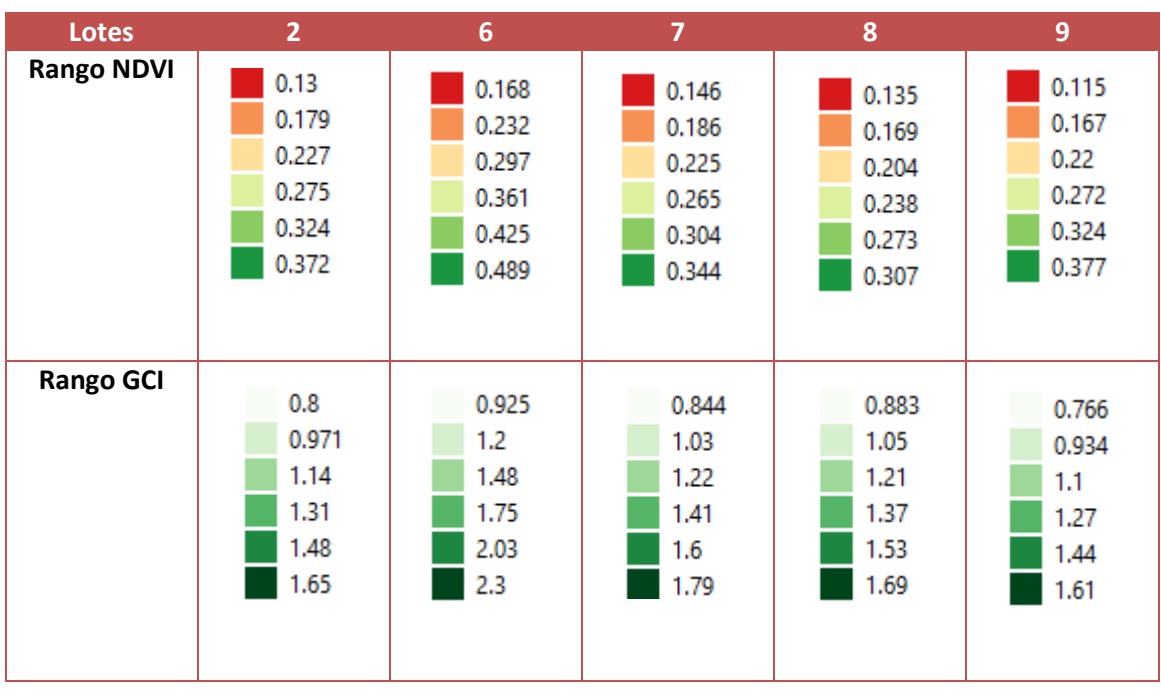

<span id="page-35-0"></span>**Tabla 15. Rangos de valores de pixel en los índices NDVI y GCI. Fecha: 7/12/21 | EF: Próximo a cosecha.**

Al observar la figura 17a se determina que el color predominante en todos los lotes es rojo con tonalidades anaranjadas (valores cercanos a 0.13, con algunos pixeles llegando a 0.29). Los lotes están prácticamente uniformes en su coloración, siendo solo los lotes 8 y 9 que presentan coloraciones más claras (mayoría de valores cercanos a 0.2). A campo, esperaríamos encontrar diferencias en el porcentaje de humedad media de cada lote, siendo más bajo y más próximo a la fecha de cosecha los lotes 2, 6 y 7, y mayor humedad en los lotes 8 y 9. En los lotes 6 y 7, a pesar de tener un color rojizo prácticamente uniforme, se redondearon en violeta las zonas que todavía podrían tener mayor contenido de humedad comparado con el resto del lote (visualizadas en tonos más claros, valores cercanos a 0.2).

El análisis bajo el índice de GCI (figura 17b) muestra la misma lógica que NDVI, las zonas más claras corresponden a plantas con menor contenido de clorofila, es decir más senescentes. Los lotes 8 y 9 continuaron mostrando tonalidades más verdosas (valores entre 1.27 a 1.53), correspondientes todavía a un mayor contenido del pigmento en sus tejidos. Las áreas redondeadas en violeta indicarían zonas más críticas que el resto del lote, para el caso del 6 y 7 se delimitan las partes verdes oscuro (valores entre 1.4 a 2), que indicarían un porcentaje de clorofila más elevado que el resto del lote, y por lo tanto que estas plantas no están al mismo nivel de senescencia que las partes más claras. En los lotes 8 y 9 se da la situación contraria, con el NDVI observamos que la humedad es mayor comparada con los otros lotes, sin embargo, bajo el GCI se observan algunas zonas más claras (valores 0.7 a 0.9), que indicarían menor contenido de clorofila y más aceleración en la senescencia de estas plantas respecto al resto del lote.

#### <span id="page-36-0"></span>**Ambientaciones**

A simple vista se observa en la figura 18 que los lotes más uniformes son el lote 2, 6 y 7, presentando la mayor parte en color rojizo. Teniendo en cuenta que ya estamos en la etapa final del cultivo, es importante interpretar que en este caso el color de las ambientaciones no será leído como en las fechas anteriores. Las zonas en tonalidades verdes corresponden a pixeles que tienen mayores valores numéricos, por lo que, en términos físicos, estarían reflejando más energía al calcular el NDVI. Estas zonas tendrían mayor contenido de clorofila en las hojas e indicaría que están más verdes (menos secas) que el resto del lote que figura en color rojo. Las zonas rojizas tendrían valores de pixel más bajo, indicando menor reflexión y menor contenido de clorofila, se infiere entonces que esas plantas están más secas (próximas para cosechar).

Al analizar la tabla 16, se observó que efectivamente los lotes 2, 6 y 7 muestran ser los más uniformes en la ambientación. Al comparar la imagen NDVI (figura 17a) de esta fecha con su respectiva ambientación, se observa también que parecían ser los más próximos a cosecha (en imagen NDVI) por su coloración más rojiza, comparado con los lotes 8 y 9 que tienen valores de pixel más alto, alcanzado tonalidades más anaranjadas.

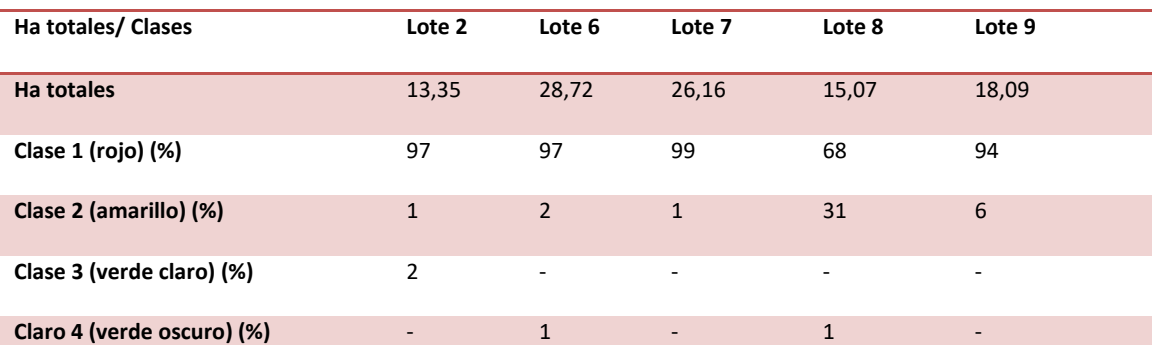

<span id="page-36-1"></span>**Tabla 16. Valores de hectáreas y definición de clases para la ambientación del índice NDVI. Fecha: 7/12/21 | EF: Próximo a cosecha.**

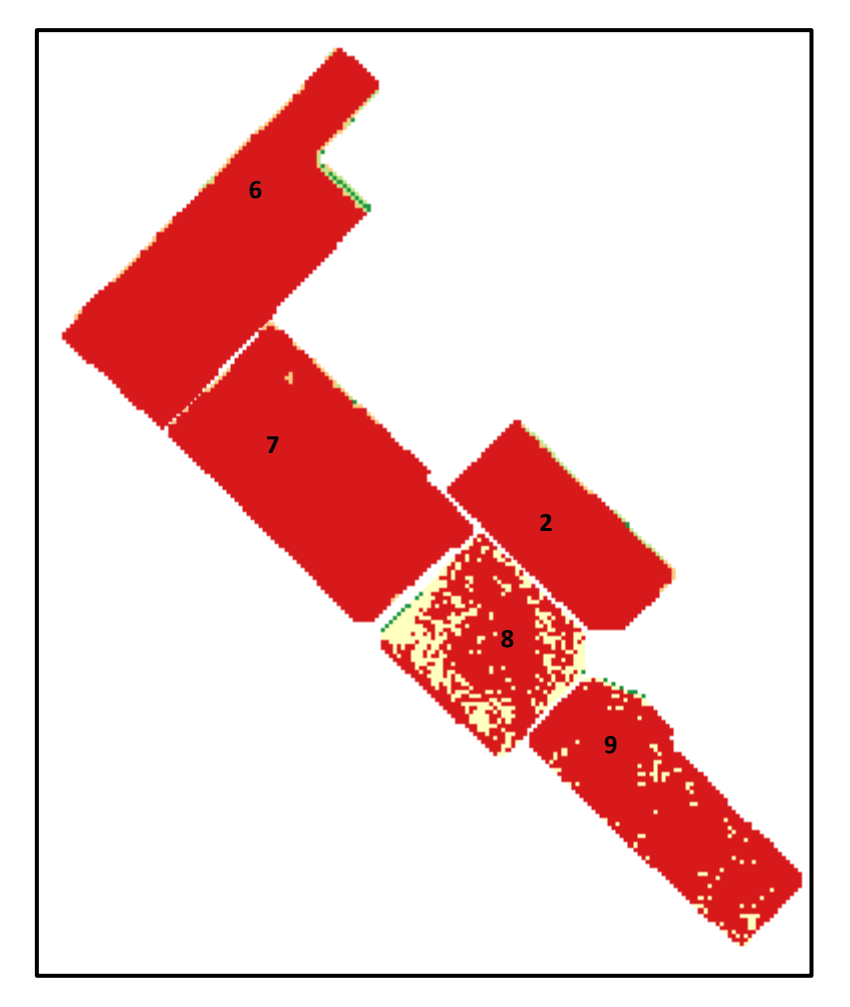

<span id="page-37-0"></span>**Figura 18. Vista general de los lotes bajo la ambientación de NDVI. Fecha: 7/12/21 | EF: Próximo a cosecha.**

#### **Evolución del estado de desarrollo de lotes en producción**

**Evolución del índice NDVI**

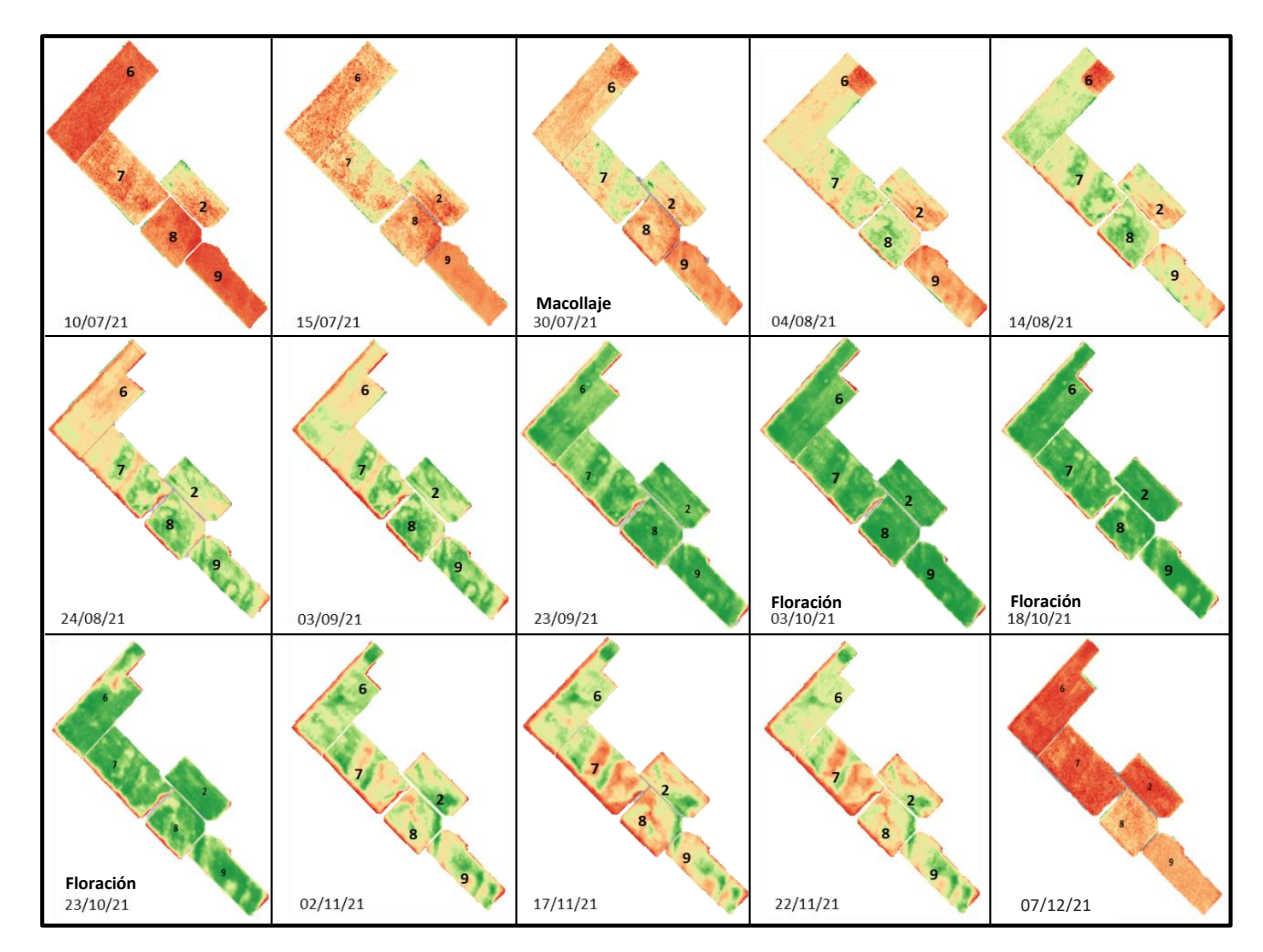

<span id="page-38-2"></span><span id="page-38-1"></span><span id="page-38-0"></span>**Figura 19. Evolución del estado de los lotes de semillas de trigo pan a lo largo de la campaña 21/22 bajo el índice de NDVI.**

En la figura 19 se observa la evolución de todos los lotes a lo largo de la campaña bajo el índice de NDVI.

Las imágenes iniciales y finales de cada campaña son similares. Al inicio del ciclo de desarrollo del cultivo (valores de NDVI promedio 0.258) los lotes no presentan prácticamente cobertura vegetal, por lo que la energía electromagnética interactúa principalmente con el suelo. Como resultado de esto la energía es principalmente absorbida, los valores de NDVI son bajos y la paleta de colores muestra los lotes en tonos rojizos. En la etapa final sucede algo similar (valores de NDVI cercanos a 0.184), la biomasa vegetal entra en senescencia cuando ya está próxima a cosecharse, los niveles de clorofila descienden y prácticamente la interacción del espectro electromagnético consiste en la absorción de la banda rojo visible y apenas algo de reflexión en infrarrojo cercano, producto de esto los valores de NDVI son bajos y, nuevamente, se observan tonos rojizos en la paleta de colores de los lotes.

Durante el crecimiento del cultivo la biomasa va aumentando progresivamente, pasando en primera instancia por un periodo vegetativo (emergencia y macollaje) y luego por un periodo reproductivo (floración). En este tiempo es de esperarse que, en términos energéticos, la reflexión en infrarrojo cercano aumente conforme al tejido verde. En las paletas de colores esto se ve representado con el incremento en la intensidad de los tonos verdes en los lotes, siendo máximos en la fecha de floración (23/10/21), con valores de 0.87 a 0.91. A partir de esta instancia el cultivo comienza a destinar todos los recursos al llenado de los granos, se detiene el crecimiento de la planta y finalmente, cuando el grano ya está seco comienza un periodo de senescencia progresiva hasta el momento de cosecha.

La figura 19 nos permitió visualizar rápidamente la evolución de cada lote y el desempeño que tuvo a lo largo de la campaña. Se observa en el lote 6, que a partir del 24/08/21 se modificó el tamaño por el notorio contraste que existía entre la zona afectada por aplicación de herbicidas y la zona sana. Esta diferencia alteraba significativamente los valores mínimos, máximos y medios de los pixeles, devolviendo resultados poco confiables.

Por otro lado, comparando entre lotes, se observa que el lote 2 fue uno de los más uniformes en cuanto al estado general, mientras que el lote 7 presentó áreas más óptimas y otras más dañadas dentro del mismo (visualizadas en colores amarillentos, valores medios a lo largo del ciclo de 0.17 hasta 0.78). El lote 6 se mantuvo relativamente uniforme hasta el momento de floración que se observó una zona muy contrastante y delimitada en tonos amarillos (valores de 0.4 aproximadamente), comparados con la parte más verde (valores de 0.8 a 0.9). Posiblemente en esas coordenadas el desarrollo vegetal fue menor, esto pudo haber sucedido por presencia de malezas, escasez de fertilización, presencia de alguna enfermedad o plaga localizada. Los lotes 8 y 9 parecen ser bastante uniformes también, siguen un desarrollo acorde al estadio fenológico que se encontraba en cada fecha.

Entre la imagen del 14/8/21 y la de 24/08/21 parecería que el lote 6 perdió cobertura verde, al mismo tiempo que se delimitó la nueva área del lote. En realidad, la disminución de color verde de una fecha a otra es propia del contraste que existía entre los pixeles cuando todavía el polígono era rectangular. Al removerse el área afectada, el NDVI promedió más adecuadamente los valores (pasó de 0.36 a 0.45) y se pudo observar que el lote no presentaba en realidad zonas tan óptimas (con alta cobertura) para llegar a ser coloreado en verde.

Otro parámetro importante a analizar fue la velocidad de crecimiento entre las diferentes variedades sembradas. Los lotes 7 y 8 fueron los primeros en colorearse de verde, indicando reflexión de energía producto de cobertura vegetal. En segundo lugar, se encuentran los lotes 2 (ACA 360) y 9 (ACA 365), y por último el lote 6 recién en la fecha del 3/9. Prácticamente hay un mes de diferencia en la velocidad de desarrollo vegetal entre las variedades de los lotes 7 (ACA 602) y 8 (ACA 365), y la del 6 (ACA 362).

A pesar de que los lotes 8 y 9 tuvieron la misma variedad sembrada, parece más uniforme y veloz el desarrollo de la variedad en el lote 8 que en el 9. Esto pudo ser producto de las condiciones edáficas del lote 9.

#### <span id="page-40-0"></span>**Evolución de las firmas espectrales**

La figura 20 muestra el gráfico de la firma espectral generada con los valores promedios de NDVI de cada lote. Todas las curvas siguen un patrón similar entre ellos. Desde la siembra (mediados de junio) hasta macollaje (9/8) el NDVI va aumentando progresivamente hasta llegar a plena floración, a partir de la cual comienza su descenso hasta la cosecha del lote.

Los valores de NDVI fueron máximos en la fecha de floración (> 0.80) que se observa el día 23/10 aproximadamente, confirmado además por el técnico de ACA. En este momento comienzan a disminuir los valores de este índice. Al finalizar el ciclo y ya próximos a la cosecha (7/12/21) se observa que los valores de NDVI son muy similares al inicio del ciclo.

Al gráfico de la figura 20 se le ha agregado los valores de Kc de trigo en zonas semiáridas para visualizar las deficiencias hídricas durante el ciclo completo del cultivo de trigo. La curva muestra que durante todo el ciclo del cultivo hubo déficit hídrico. El mínimo suministro de agua se observó en los momentos cercanos a floración. Este periodo coincidió exactamente con la figura 21 (ver resultados y discusión – sección "IPS: Índice de Precipitación Estandarizada) que muestra una condición de sequía moderada en la fecha citada. Esta falta de agua se va a reflejar en una disminución del rendimiento final de cada lote.

Las firmas espectrales nos permitieron comparar entre los lotes y determinar cuál fue el que tuvo mayor y menor desarrollo para la obtención de un óptimo rendimiento. Todas las variedades sembradas son de ciclo largo, a excepción de ACA 602 sembrada en el lote 7 que es de ciclo intermedio, por lo que esperaríamos que se desarrolle más rápidamente que el resto. Sabiendo esto, al comparar los resultados de las firmas espectrales entre los lotes es posible decir que los lotes 8 y 9 fueron los más óptimos de todos, comenzando con mayor reflexión en los primeros estadios, lo que indica que el suelo se cubrió rápidamente, alcanzaron valores máximos en floración, y a partir de aquí comienzan a caer los valores medios de NDVI, indicando un rápido secado de la planta y finalización del ciclo para ser cosechado.

El lote 2 mostró un comportamiento regular, comienza con un lento crecimiento vegetal y dificultad para cubrir el suelo, el pico máximo de NDVI lo alcanza 20 días después que los lotes 8 y 9 y algunos días después que el 6, lo que haría pensar en una floración desuniforme o hasta atrasada. Ya en post-floración, los valores medios del índice van

disminuyendo al ritmo de los otros lotes, un poco más demorado por las dificultades en la floración.

El lote 6 comenzó con un buen desarrollo, sin embargo, luego de la fecha de macollaje (23/7), a partir del 30/7 comienza a mostrar un bajo desempeño en el crecimiento vegetal, y el pico máximo de NDVI (indicando floración) lo alcanza el 18/10. En post-floración, al igual que el lote 2, los valores medios del índice se demoran en descender y por lo tanto en llegar optima a la época de cosecha.

Finalmente, el lote 7 fue el que presentó el menor desarrollo, desde un comienzo los valores de NDVI son bajos, indicando baja cobertura vegetal y por lo tanto reflexión en NIR. La floración fue alcanzada en la misma fecha que el lote 2, a partir de la post-floración el comportamiento comienza a mejorar, pareciéndose al comportamiento de los lotes más óptimos (8 y 9).

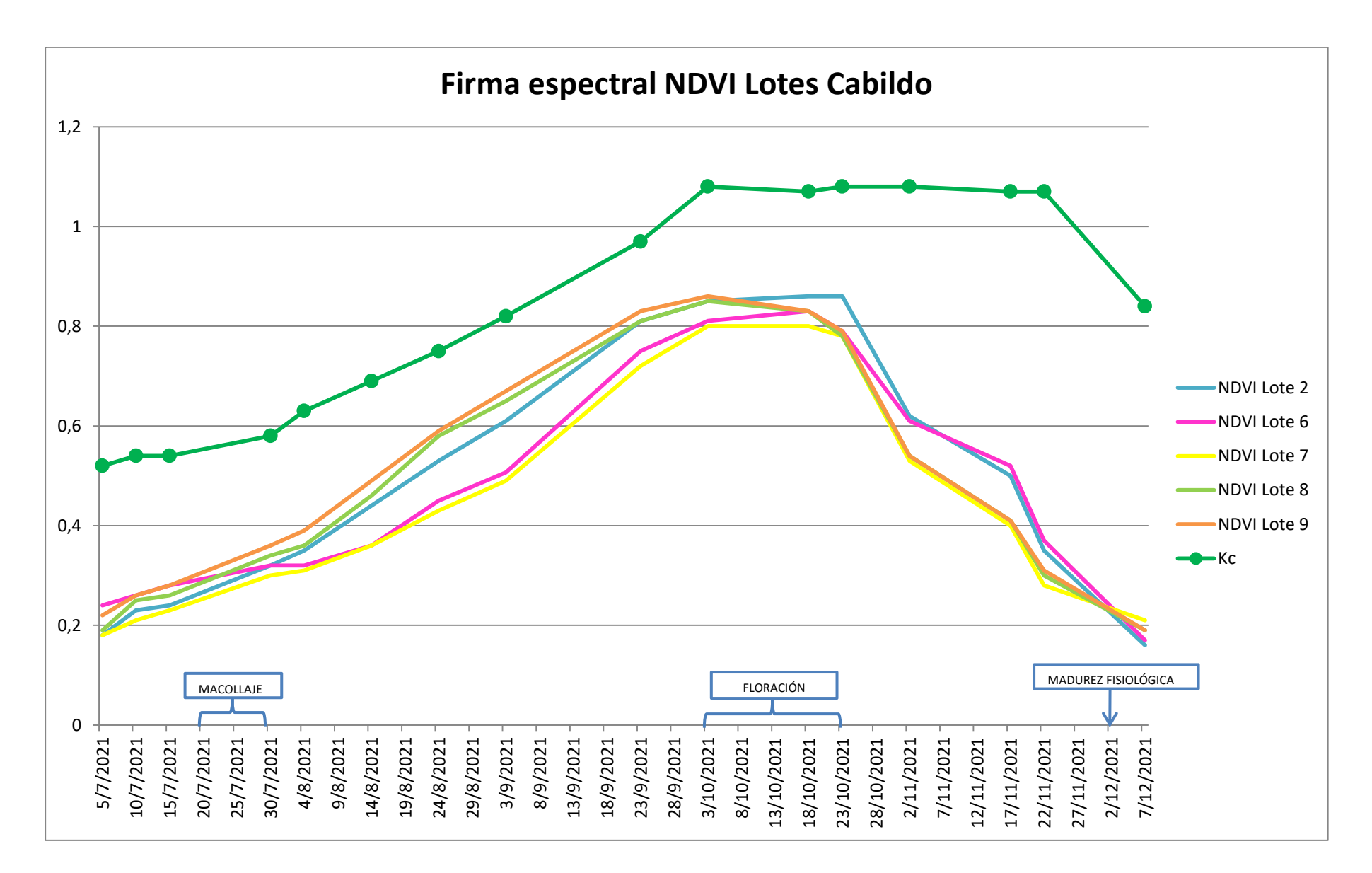

**Figura 20. Firmas espectrales para cada lote analizando NDVI y Kc.**

#### <span id="page-43-0"></span>**Índice de riesgo de incendio (IRI)**

Para este trabajo se obtuvo el IRI en las siguientes semanas: 6/12/21, 13/12/21, 20/12/21, 27/12/21 y 03/01/22. Se analizaron en esta tesis solo dos de las fechas para indicar principales diferencias y avance del IRI a lo largo del tiempo, siendo las elegidas 6/12/21 y 20/12/21.

A continuación, se presenta la tabla de IRI para la semana correspondiente a 8/12 a 12/12, y 20/12 a 26/12 (Tabla 17).

Como excepción para esta semana los días lunes (6/12) y martes (7/12) no se calculó el IRI porque las reuniones y el acuerdo de comenzar a calcular el índice se realizaron el mismo martes.

Teniendo en cuenta el rango en el cual se ubica el valor obtenido de IRI (que es calculado a partir de una fórmula que toma los valores de Temperatura (°C), Humedad Relativa (%) y Velocidad del viento (Km.h<sup>-1</sup>) se determina el nivel de riesgo. Para la semana del 8/12 estaba comenzando a aumentar la peligrosidad, las temperaturas van creciendo progresivamente mientras que la humedad relativa disminuye. Si la humedad del trigo hubiese estado en condiciones de cosecha, los mejores días para realizar la labor serían 9/12, 10/12 y 11/12, por el bajo riesgo de incendio existente.

Para la semana del 20/12 a 26/12, las temperaturas fueron aumentando alcanzando valores máximos cercanos a 35 °C, mientras que la humedad relativa fue cayendo progresivamente llegando a valores mínimos de 21%. En esta semana ya no se observan días con nivel de riesgo bajo, por lo que la probabilidad de incendio va aumentado a medida que entramos en el verano. Los días en los que el nivel es muy alto, coinciden también con las máximas velocidades de viento (km/h) percibidas en la semana.

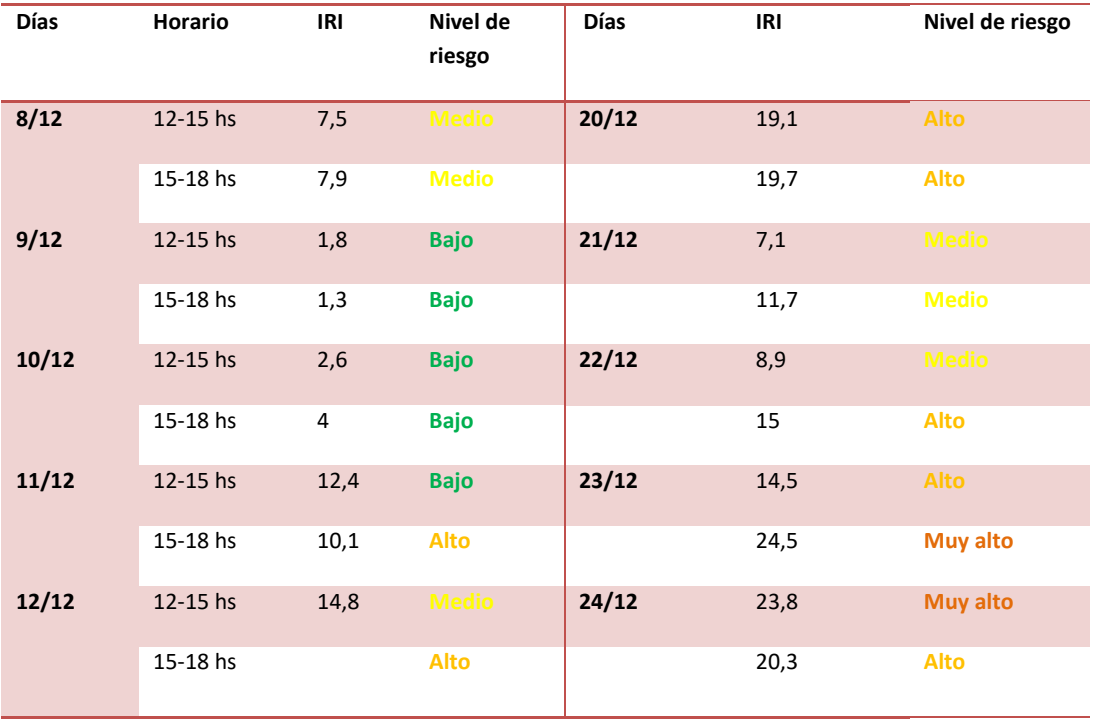

<span id="page-43-1"></span>**Tabla 17. Índice de riesgo de incendio para la semana 6/12/21 y semana 20/12/21.**

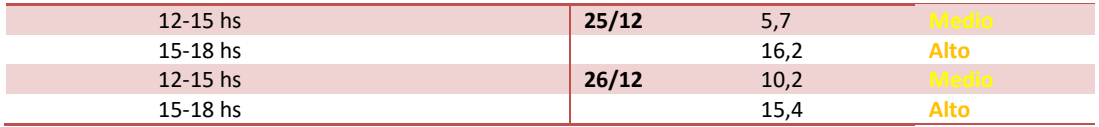

#### <span id="page-44-0"></span>**IPS: Índice de precipitación estandarizada**

En la figura 21 se observa el gráfico de IPS, donde la variable de IPS graficada en color azul, que oscila año a año (2011 a 2021) entre valores de IPS positivos y negativos. Se añadieron en la parte negativa del eje de las abscisas las variables de sequía para referencia, siendo sequia moderada (-1), sequia severa (-1,5) y sequía extrema (-2).

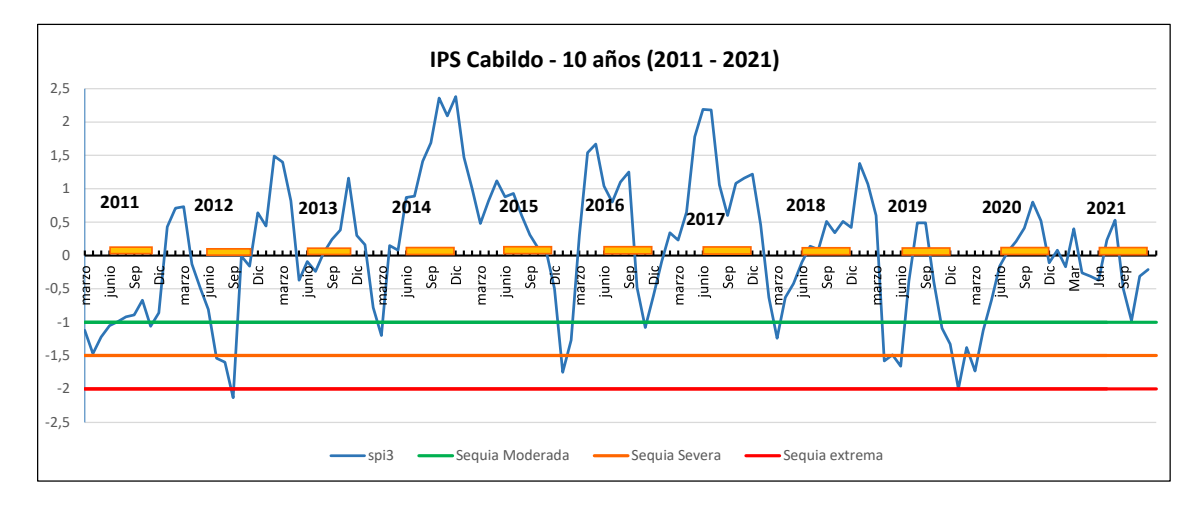

**Figura 21. IPS con datos desde 2011-2021**

<span id="page-44-1"></span>Desde 2009 a 2020 se generaron las curvas de precipitación de cada año para conocer la situación hídrica de ese momento, por lo que si se encontraba alguna campaña anterior que haya presentado el mismo comportamiento de precipitaciones que la de 21/22 era posible utilizar la misma ecuación de rendimiento.

Entre las sequías más graves se observa la del año 2012, siendo una sequía que superó el rango de sequía extrema, mientras que en los años 2015 y 2018 las sequías tuvieron una tendencia más severa que extrema. Durante los años 2013, 2016, 2017, 2018 y 2020 el IPS se comportó con una tendencia de sequía moderada.

A su vez, hubo años muy buenos en términos de precipitaciones como lo fueron finales de 2012, 2013 y 2014, y los principios de 2015, 2016, 2017. Tanto los años 2018 como 2020 tuvieron un comportamiento hídrico óptimo a lo largo de ciclo de trigo.

Estas comparativas a lo largo de los años tienen como fin encontrar el año hídrico más similar al 2021 para realizar el último paso de esta tesis que fue la estimación de rendimiento. Con el gráfico de IPS, se logró reconocer que el año 2019 presentaba similitudes en las curvas de IPS a pesar de que ese año hubo sequía severa, mientras que en 2021 no. Se utilizó entonces la misma ecuación de regresión y se comparó luego de la cosecha los resultados estimados con los devueltos por la cosechadora. De esta forma pudimos reconocer la fidelidad de la estimación de rendimiento por imagen satelital.

#### <span id="page-45-0"></span>**Estimación de rendimiento**

El año 2021 presentó un comportamiento pluviométrico muy similar al de 2019 (figura 21), por lo que fue posible utilizar la misma ecuación de regresión:  $y = 1328 + 949.39x$ , con un  $R^2 = 0.874$ .

La tabla 18 muestra los rendimientos reales y estimados de cada lote en la campaña 2019 aplicando la ecuación regresión de dicha campaña.

<span id="page-45-2"></span>**Tabla 18. Estimación de rendimiento de semillas de trigo pan aplicando la ecuación de regresión construida para la campaña 2019.**

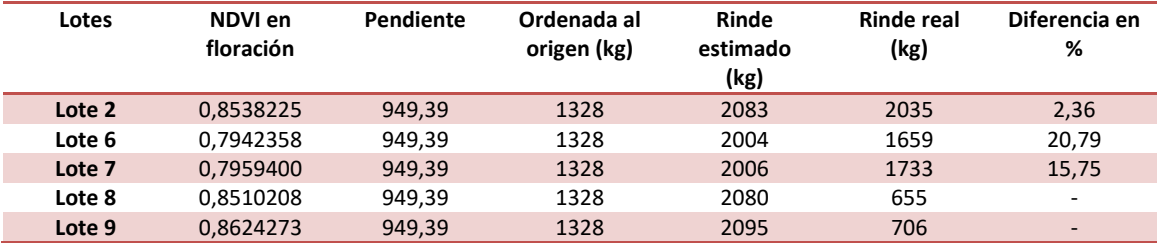

La diferencia obtenida con el rendimiento real es muy satisfactoria, llegó a ser casi mínima en el caso del lote 2. Los lotes 8 y 9 tuvieron una reducción muy significativa del rinde y por lo tanto una gran diferencia (mayor al 100%) con el rinde estimado. Está marcada disminución fue debido a eventos climáticos inesperados. En las semanas cercanas a la cosecha se registraron altas temperaturas diarias y altas ráfagas de viento, con humedad relativa extremadamente baja (ver tabla 17) que produjeron una disminución del porcentaje de humedad del grano muy elevado. Esto comúnmente en nuestra zona agrícola se conoce con el nombre de "soplete". El contenido hídrico del grano disminuyó abruptamente, afectando al material proteico interno, por lo que el rendimiento obtenido en los lotes afectados fue menor.

#### <span id="page-45-1"></span>**Análisis de calidad de semilla**

Los resultados del poder germinativo, test de vigor, peso hectolitrico y primer conteo de la semilla obtenida en los diferentes lotes se observan en la tabla 19. Los mismos muestran la óptima calidad de la misma para ser embolsada y comercializada con los productores.

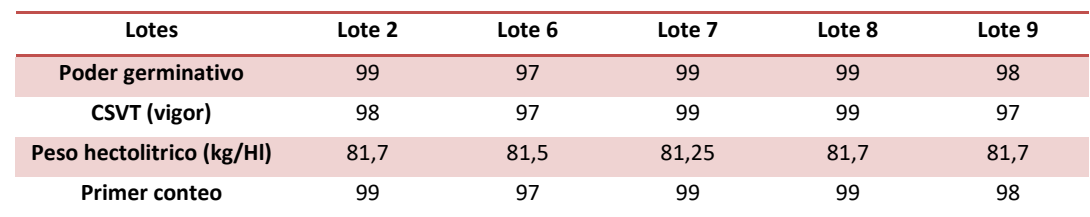

<span id="page-45-3"></span>**Tabla 19. Poder germinativo de la semilla cosechada de cada lote.**

## <span id="page-46-0"></span>**Conclusiones**

A partir de la información presentada, es posible concluir:

- Los sensores remotos son grandes aliados para el estudio ex situ de lotes agrícolas y relevamientos agronómicos. Permiten añadir más información a los datos que se obtienen con los métodos tradicionales de análisis y estudio que se realizan físicamente en el campo.
- Las herramientas satelitales no reemplazan los métodos tradicionales de análisis in situ, sino que permiten complementarse y sumar información al estudio.
- La misión satelital Sentinel-2 cumplió las expectativas del trabajo realizado, la frecuencia de paso permitió obtener datos constantemente, a excepción de los días con nubosidad mayor a 20% en los lotes de análisis. Por otro lado, se pudo calcular con detalle los índices que se deseaban utilizar.
- Los análisis realizados permitieron obtener información fiel de cada lote, que al compararla con la "verdad a campo" provista por los técnicos de ACA demostraban ser cierta. Además, permitió en algunos casos, anticiparse a problemáticas mayores (por ej. presencia de malezas en el lote, bajo rinde por escasa fertilización).
- El índice de precipitación estandarizada permitió comparar en un periodo de 10 años campañas que podrían haber sido similares en términos hídricos. Los resultados obtenidos con la ecuación de regresión devolvieron resultados muy satisfactorios.
- Es fundamental tener presente que cualquier información brindada u obtenida a través de análisis de imagen satelitales debe ser cotejada a campo y entender el entorno climático, edáfico y biológico que rodea a ese cultivo, de lo contrario puede suceder que se sobrestimen o subestimen herramientas por falta de interpretación de resultados.
- Los resultados obtenidos en los análisis de calidad física y biológica de la semilla fueron muy satisfactorios, a pesar de las condiciones climáticas inesperadas que afectaron las plantas de los lotes 8 y 9.

#### <span id="page-47-0"></span>**Bibliografía**

- ACA Marketplace. (2022). Trigo. Recuperado el 5 de mayo de 2023, de https://www.acamarket.com.ar/semillas/trigo.html
- AEMET Gobierno de España (s/f). Interpretación del Índice de Precipitación Estandarizado (SPI). Recuperado de [https://www.aemet.es/es/serviciosclimaticos/vigilancia\\_clima/vigilancia\\_sequia/ayud](https://www.aemet.es/es/serviciosclimaticos/vigilancia_clima/vigilancia_sequia/ayuda#:~:text=El%20%C3%ADndice%20SPI%20se%20define,transformada%20a%20una%20distribuci%C3%B3n%20normal) [a#:~:text=El%20%C3%ADndice%20SPI%20se%20define,transformada%20a%20una%20](https://www.aemet.es/es/serviciosclimaticos/vigilancia_clima/vigilancia_sequia/ayuda#:~:text=El%20%C3%ADndice%20SPI%20se%20define,transformada%20a%20una%20distribuci%C3%B3n%20normal) [distribuci%C3%B3n%20normal](https://www.aemet.es/es/serviciosclimaticos/vigilancia_clima/vigilancia_sequia/ayuda#:~:text=El%20%C3%ADndice%20SPI%20se%20define,transformada%20a%20una%20distribuci%C3%B3n%20normal).
- Agroinfinito (2021). Plataforma de Gestión Integral de Información Agropecuaria. https://agroinfinito.com.ar/
- ArcGeek (2023). Lista de índices espectrales en Sentinel 2 y Landsat. Recuperado el 10 de junio de 2023 de https://acolita.com/lista-de-indices-espectrales-en-sentinel-2-y-landsat/
- Auravant. (s/f). Agricultura de precisión Uso de imágenes satelitales para agricultura. Auravant. Recuperado el 6 de junio de 2023, de https://www.auravant.com/blog/agricultura-deprecision/uso-de-imagenes-satelitales-para-agricultura/
- Cherlinka, V. (2022). Sensores de humedad del suelo. EOS. https://eos.com/es/blog/sensores-dehumedaddel%20suelo/#:~:text=Mediante%20el%20an%C3%A1lisis%20de%20la,suelo%20y%20reacciona r%20a%20tiempo.
- ESA Sentinel Online (s/f). Guía de la misión Sentinel-2. Recuperado el 6 de junio 2023, de <https://sentinel.esa.int/web/sentinel/missions/sentinel-2>
- ESA. (2015). Sentinel 2. Recuperado de https://www.esa.int/Space\_in\_Member\_States/Spain/SENTINEL\_2
- EOS Data Analytics (2023). Índice De Clorofila En Agricultura. Recuperado el 6 de junio de 2023, de https://eos.com/es/make-an-analysis/chlorophyll-index/
- EOS Data Analytics (2022) .Índices De Vegetación En La Agricultura Digital. <https://eos.com/es/blog/indices-de-vegetacion/>
- EOS Data Analytics (2023). NDMI (Índice De Humedad De Diferencia Normalizada). Recuperado el 6 de invierno de 2023, de https://eos.com/es/make-an-analysis/ndmi/
- EOS Data Analytics (2023). NDVI: Índice De Vegetación De Diferencia Normalizada. Recuperado el 6 de junio de 2023, de https://eos.com/es/make-an-analysis/ndvi/
- ISTA (International Rules for Seed Testing). (2019). Full Issue i–19-8 (300). https://doi.org/10.15258/istarules.
- Noble, I.R., Bary, G.A.V., Gill, A.M., (1980). McArthur's fire-danger meters expressed as equations. Australian Journal of Ecology 5, 201–203. IRI
- Paoloni, J.D. (1989). Índice de satisfacción de los requerimientos hídricos de los cereales de invierno para una región marginal de secano. Anales de Edafologia y Agrobiologia (Spain)

Subsecretaría de Ordenamiento Territorial. (2023). *¿Qué es el índice de riesgo de incendio y por qué es importante conocerlo?* Subsecretaria de Ordenamiento Territorial. Recuperado de https://ordenamientoterritorial.misiones.gob.ar/2022/08/01/que-es-el-indice-de-riesgo-deincendio-y-por-que-es-importanteconocerlo/#:~:text=El%20%C3%ADndice%20de%20riesgo%20de%20incendio%20es%20un%20i ndicador%20que,velocidad%20del%20viento%2C%20y%20precipitaciones.